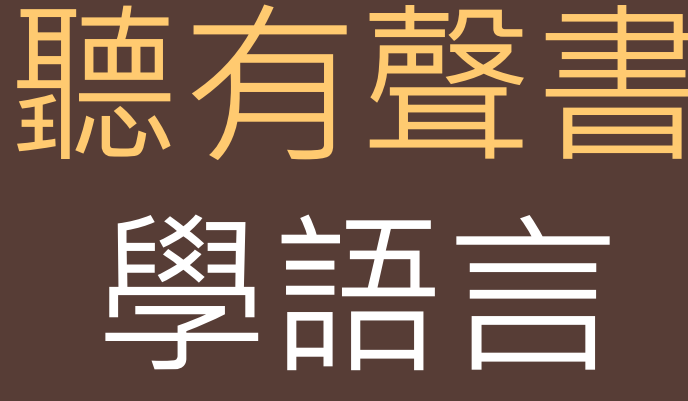

圖書館參考組 黃鳳儀 irene@mail.tku.edu.tw 2621-5656 ext.2652

 $\circledS$ 

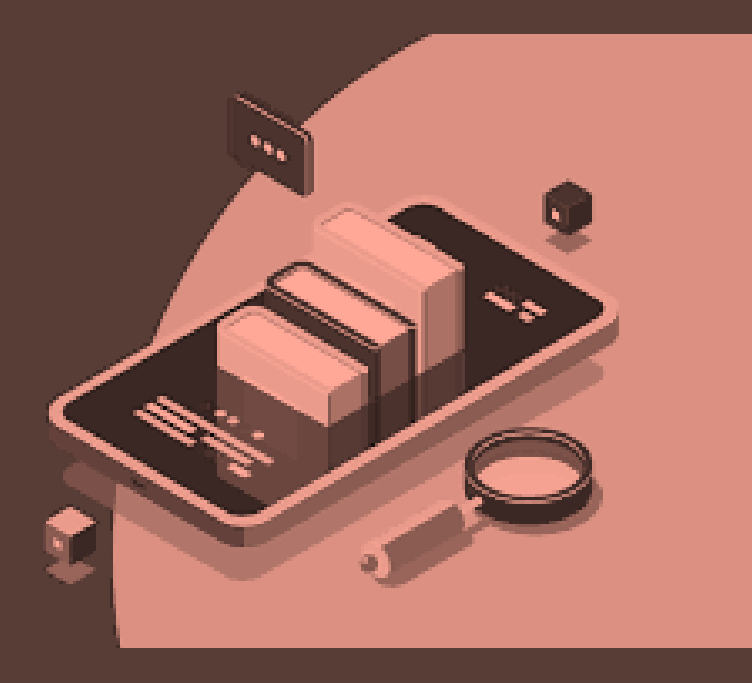

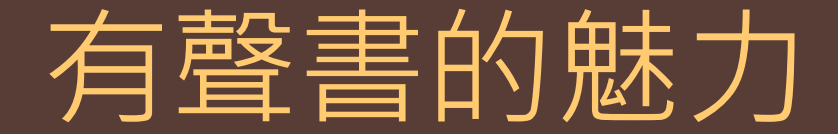

● 用耳朵獲取知識

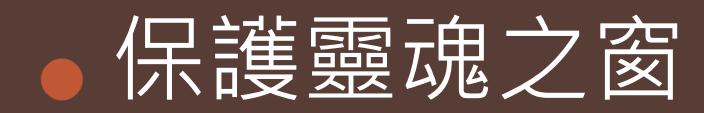

● 提高學習興趣

● 節省時間

● 攜帶方便

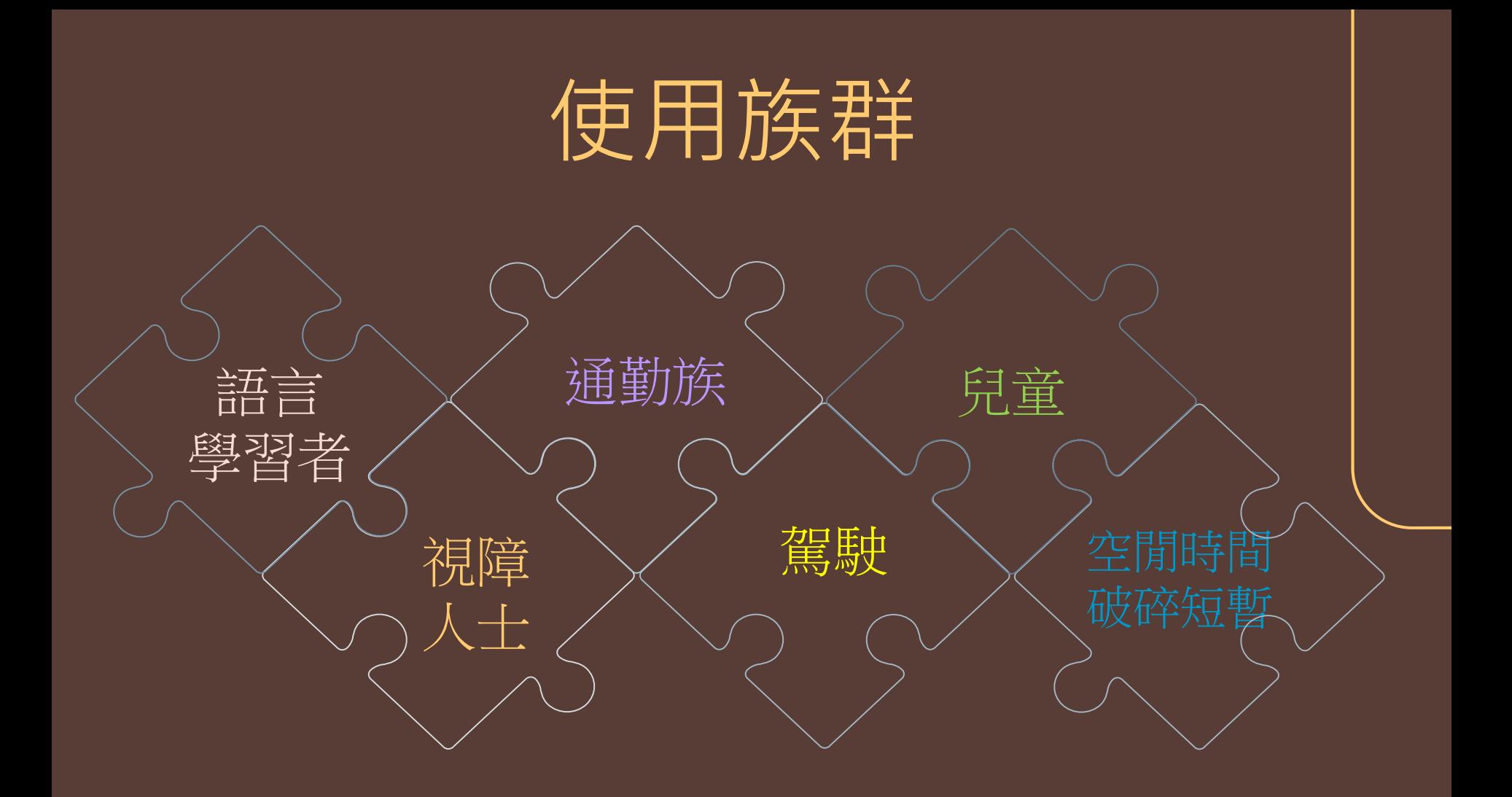

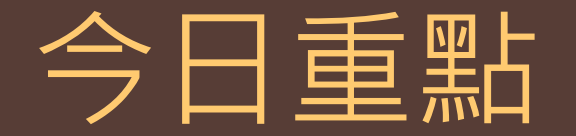

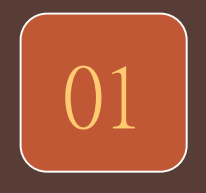

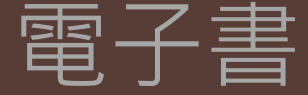

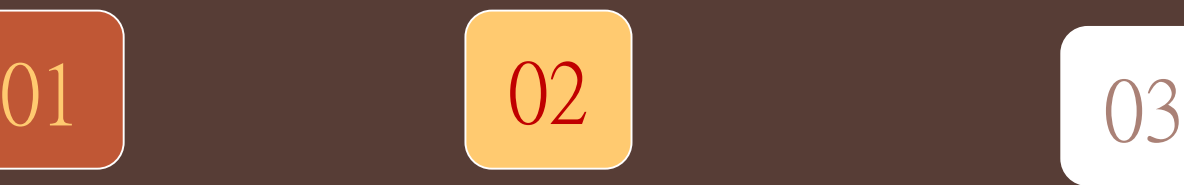

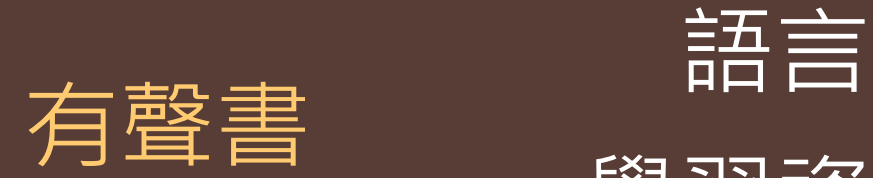

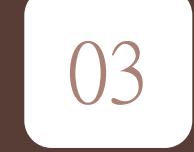

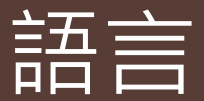

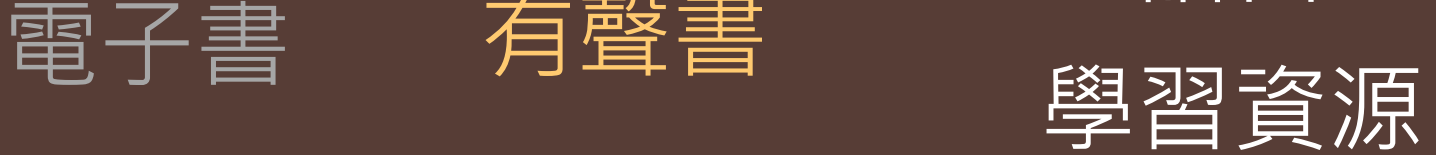

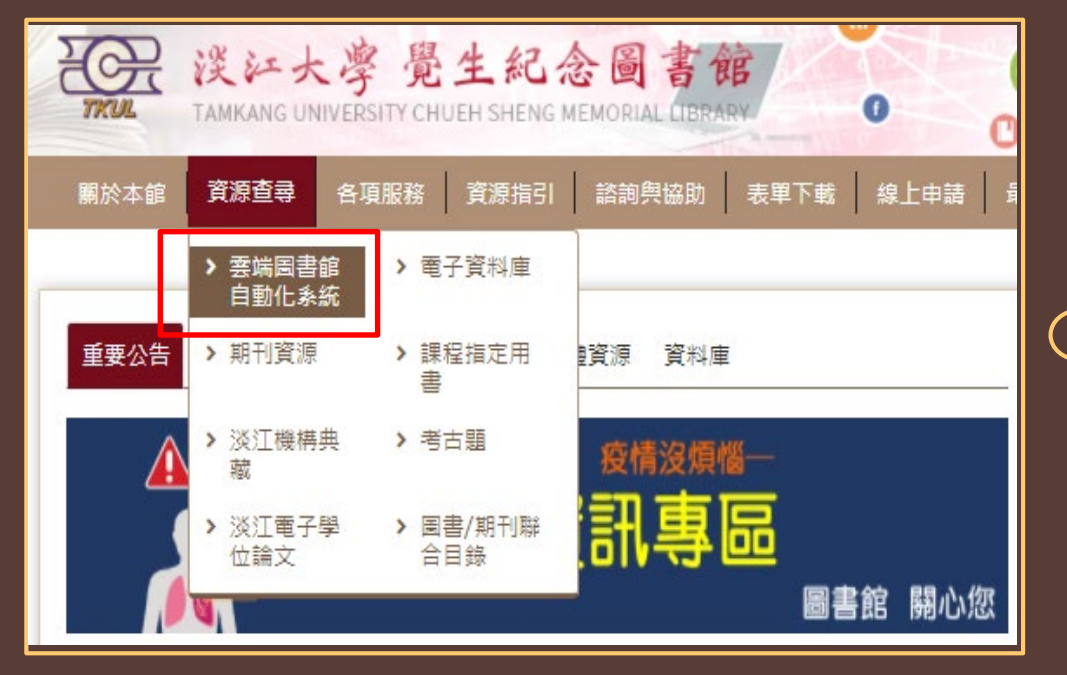

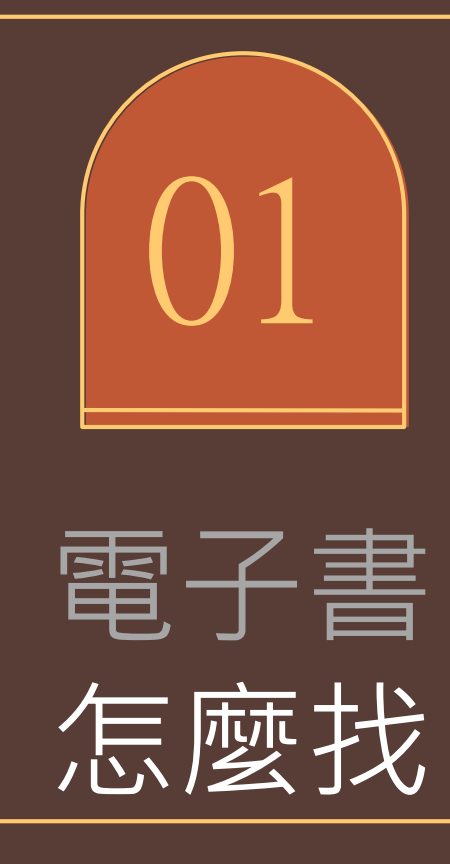

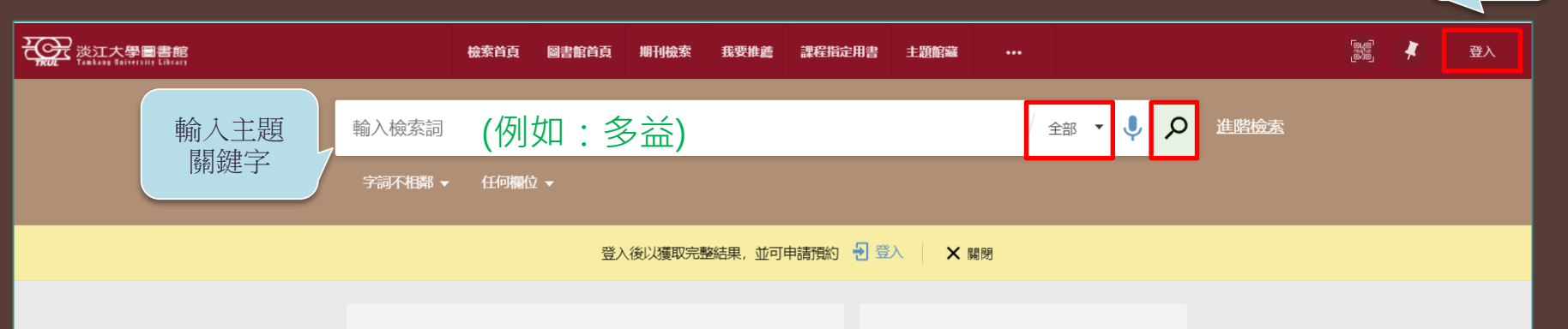

歡迎使用雲端圖書館白動化系統

#### 本系統提供一站式服務,透過簡易檢索框可同時查詢本校圖書、電子 資源、多媒體及線上文獻等資源。

您可選擇以下檢索範圍:

- 全部: 除館藏目錄外, 可同時查詢期刊文章等線上資源。
- 館藏目錄:館藏圖書、期刊、視聽資料、學位論文等實體或電子 資源。
- 線上文獻: 本校訂購或開放取用之期刊文章、電子書、會議論文 等線上文獻。
- 多媒體資源: 本校訂購之DVD、CD等各類型視聽資料。
- 課程指定用書: 本校教師課程指定之參考資料。

優三Alma圖書館自動化系統

登入 帳密

全國首推大學共建共享雲端圖書館自動化系 統, 由優久聯盟成員淡汀、東吳及銘傳三校 共同建置, 提供師生更便利迅速的圖書館服 務。

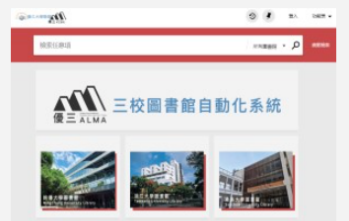

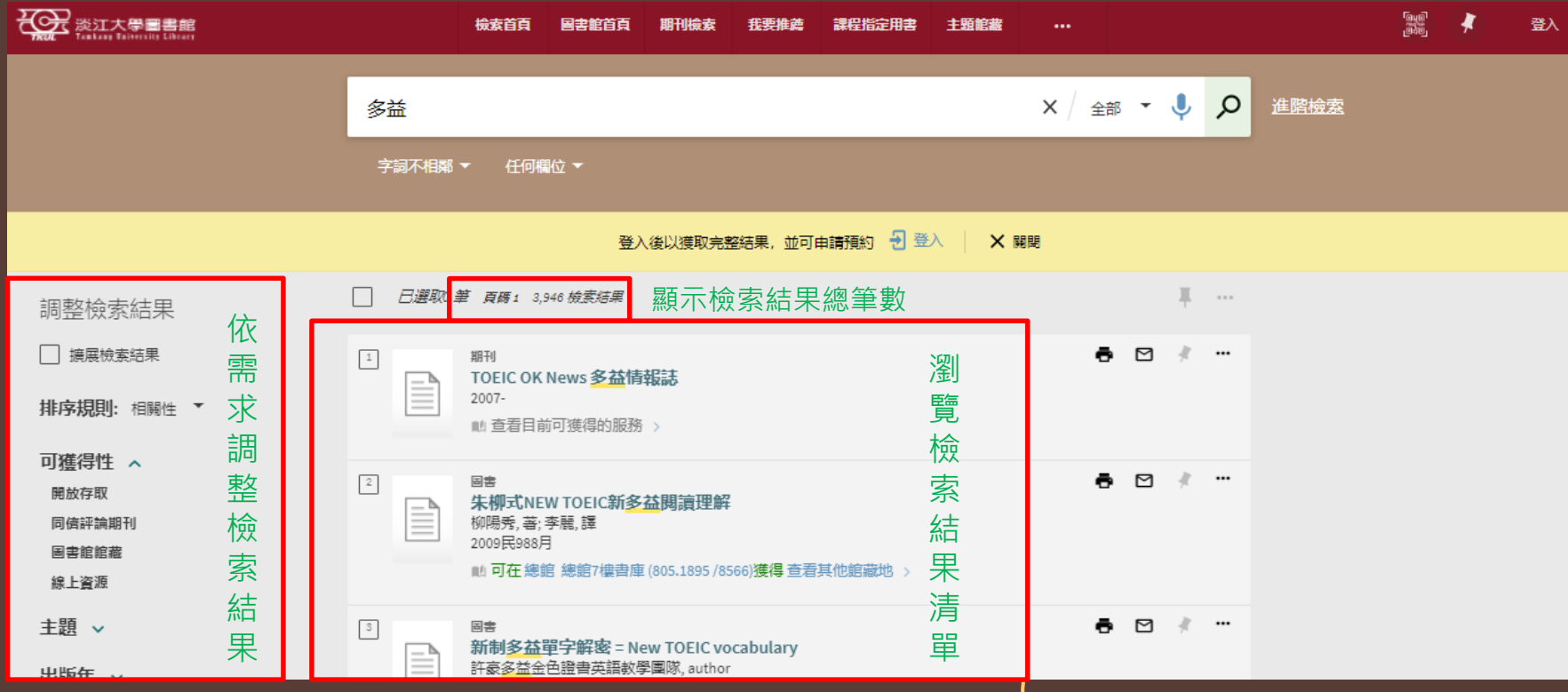

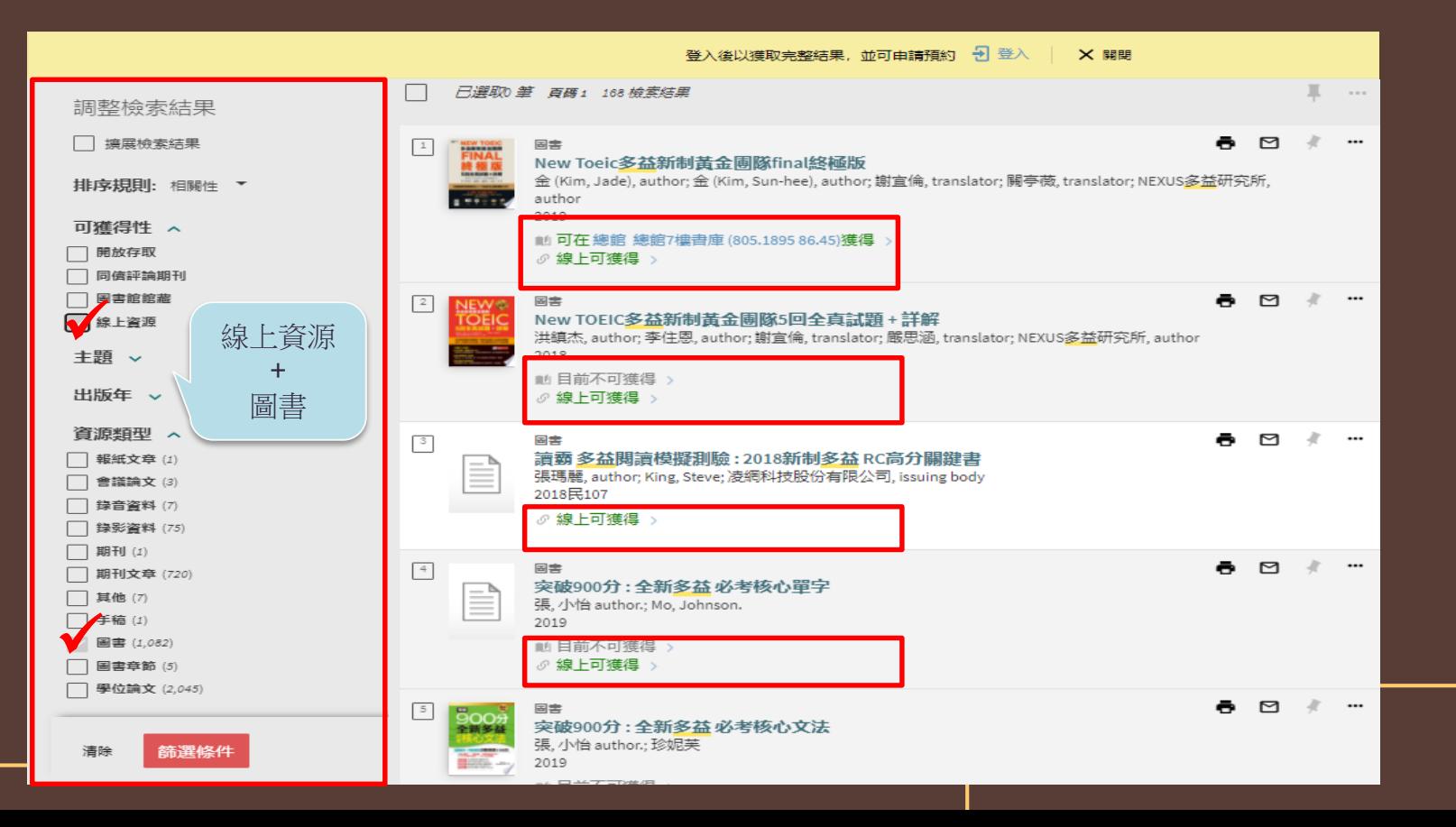

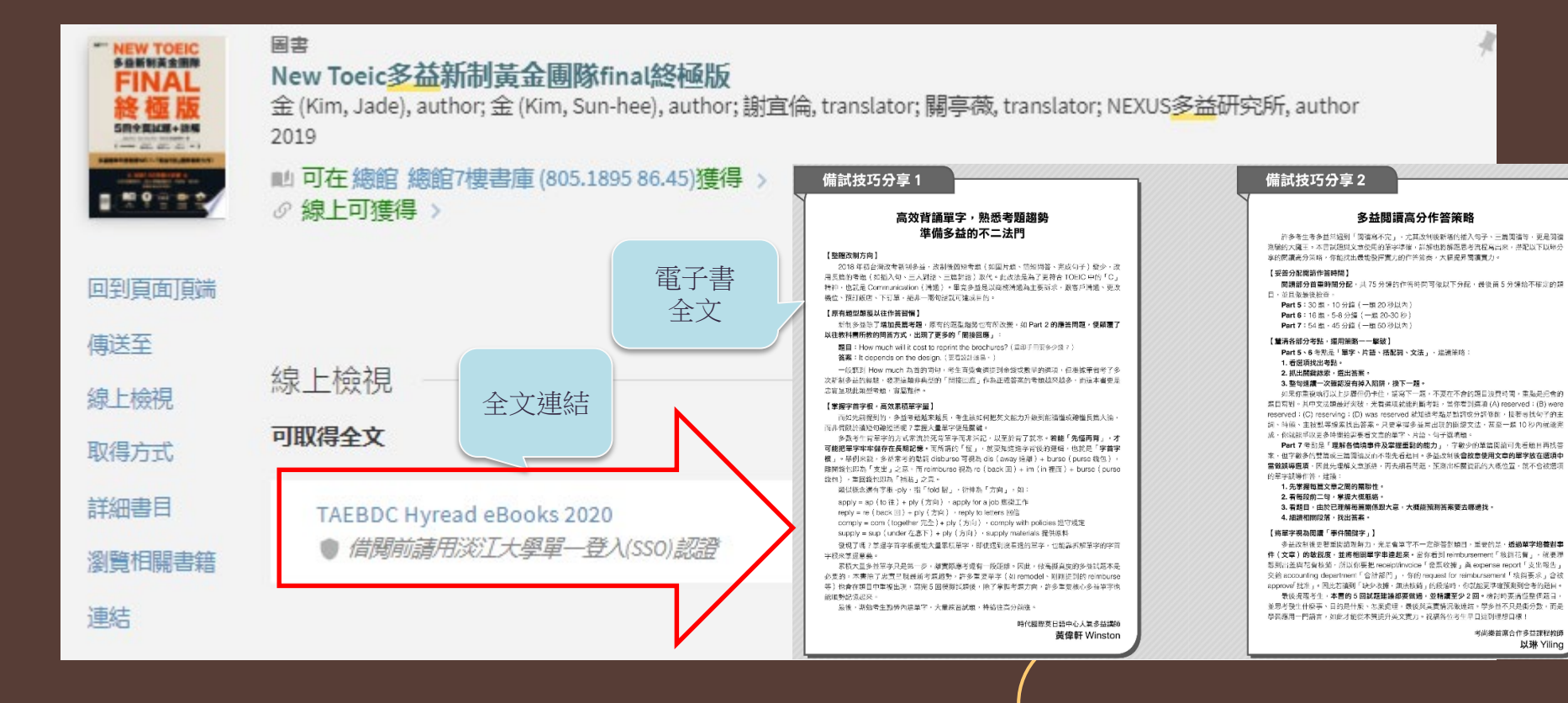

考尚樂首席合作多益課程教師

以琳 Yiling

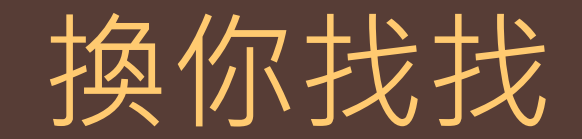

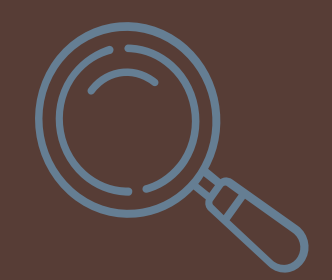

利用「雲端圖書館自動化系統」查找特定主題電子書

#### 主題電子書 >線上資源 +圖書

#### •對「斜槓」人生充滿好奇的嘉玲,想了解這個主題的相關 資訊;而每日通勤,也習慣在搭車時看看電子書。她要如何 在淡江大學圖書館豐富的館藏裡,找出與「斜槓」相關的電 子書?

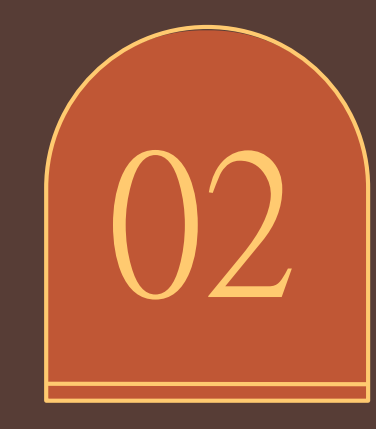

有聲書 怎麼找

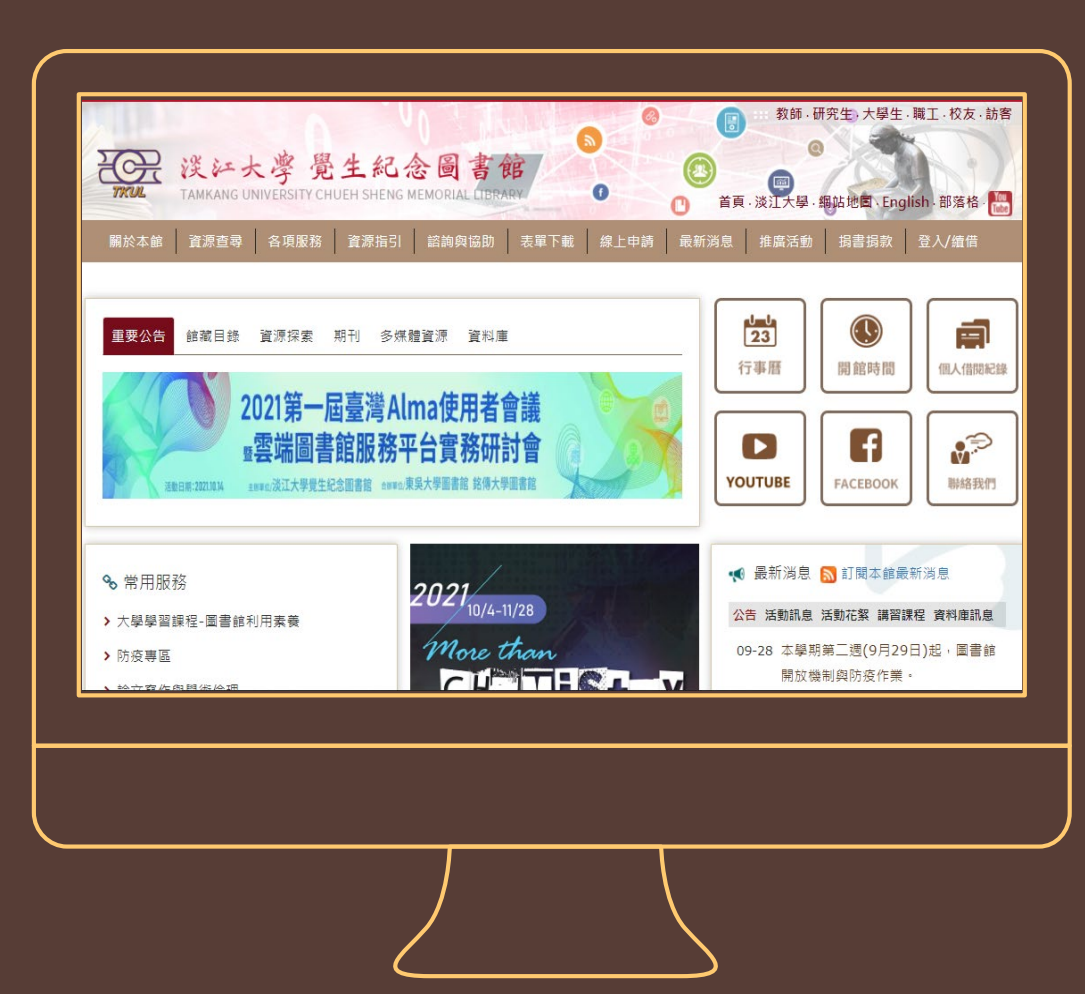

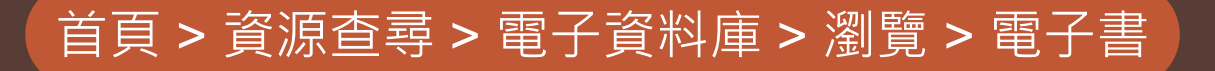

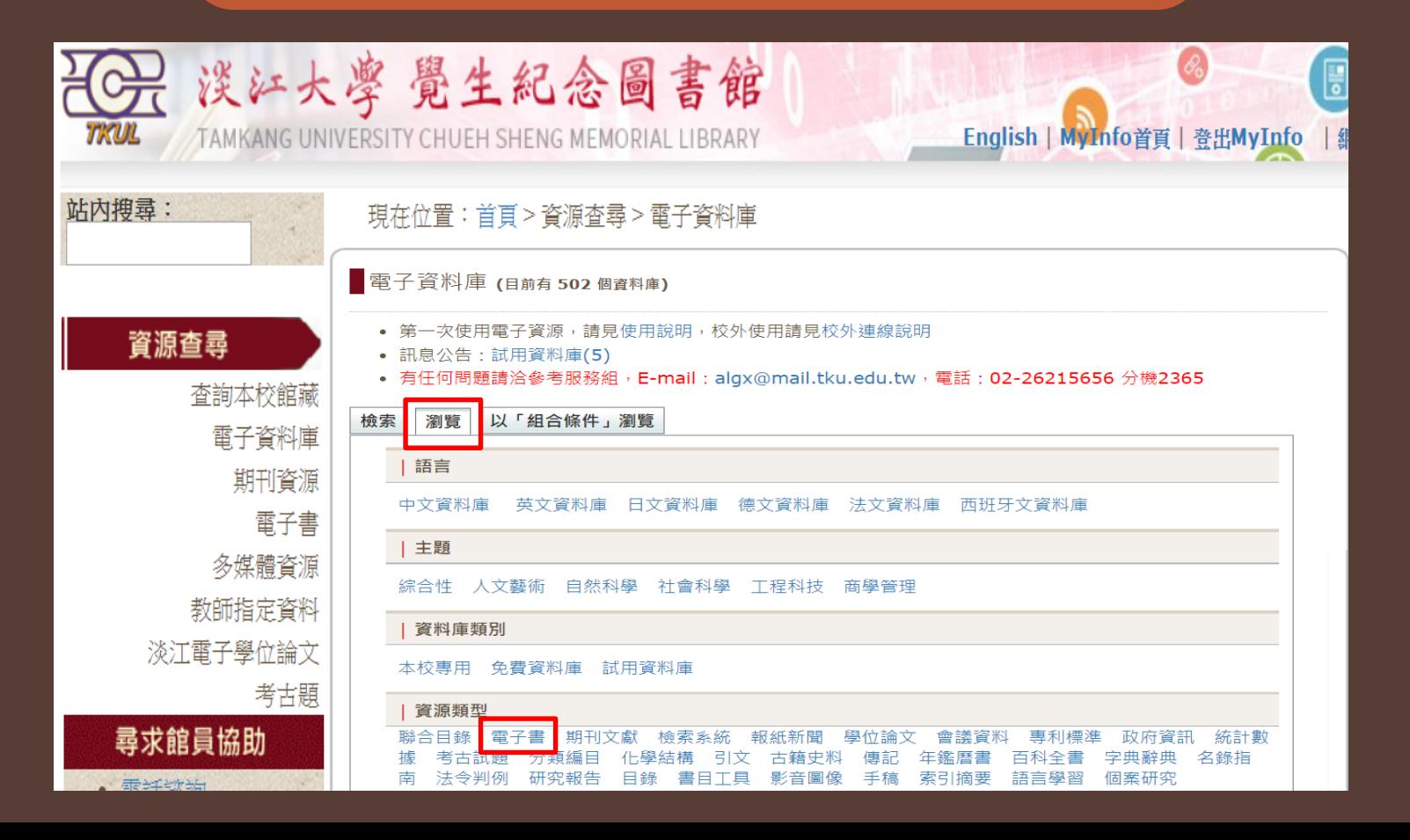

#### 有聲電子書

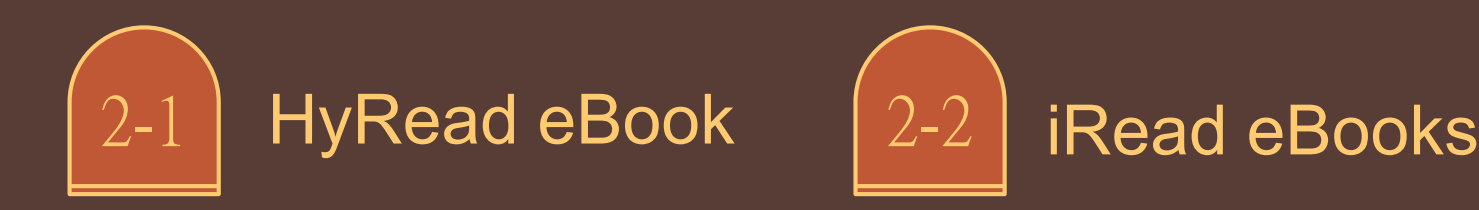

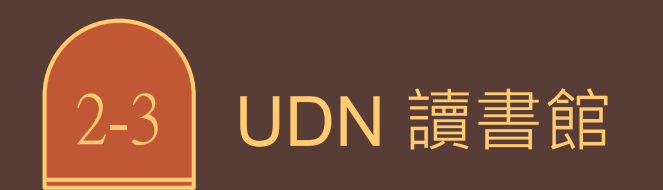

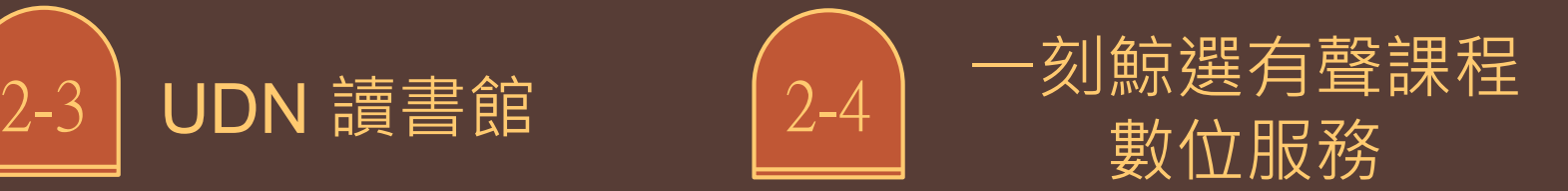

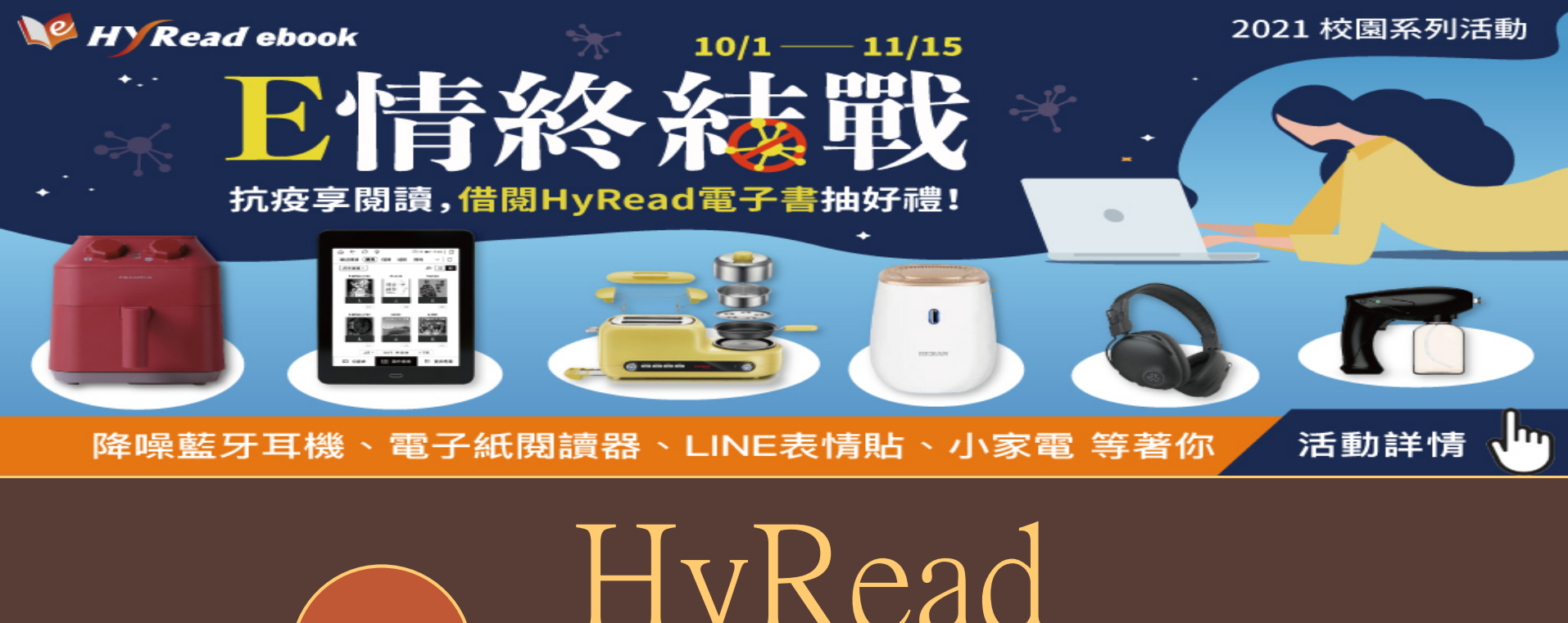

 $2 - 1$ 

HyRead eBook

### HyRead eBook 主題瀏覽 & 查詢

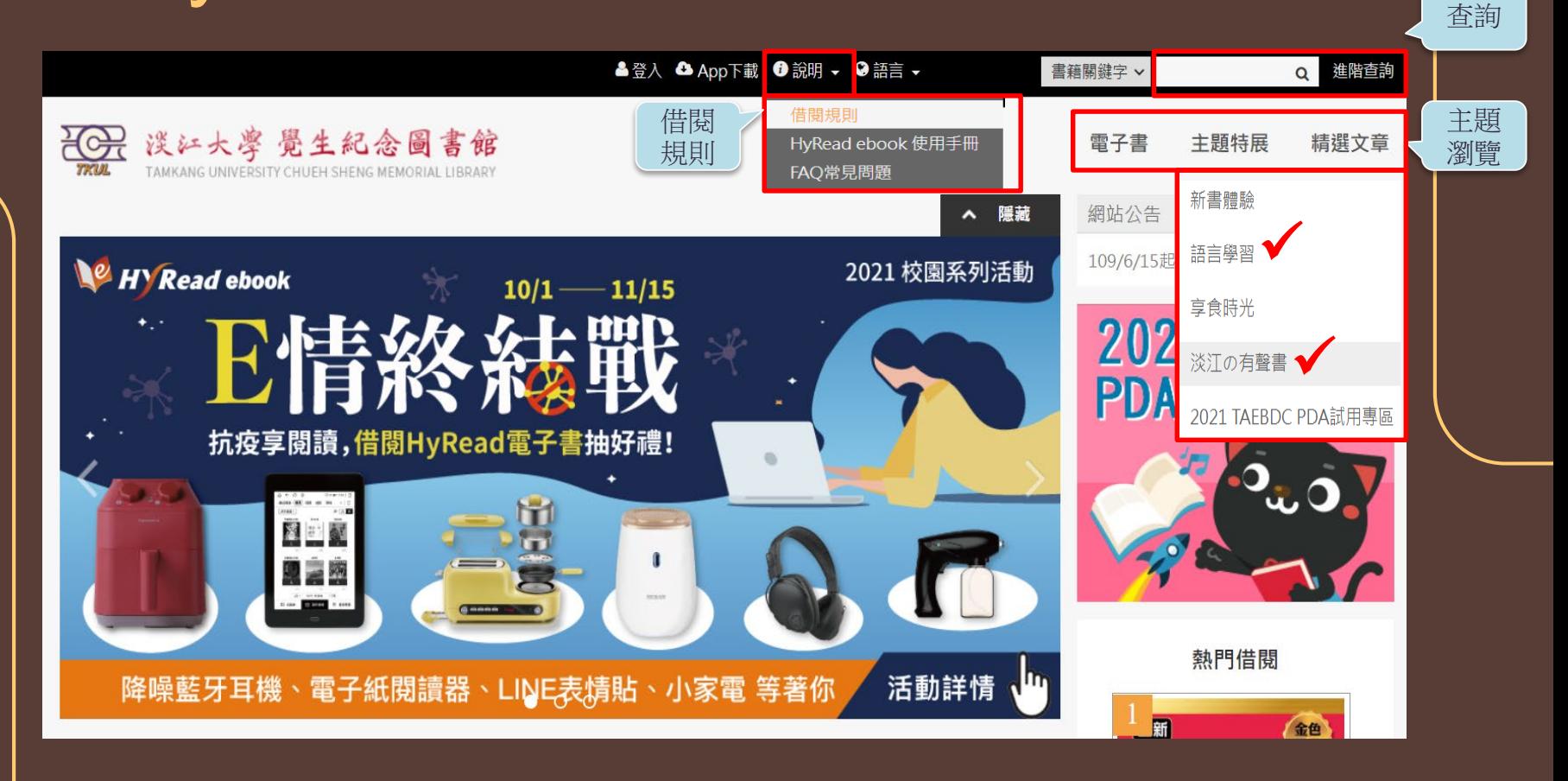

### HyRead eBook 淡江の有聲書

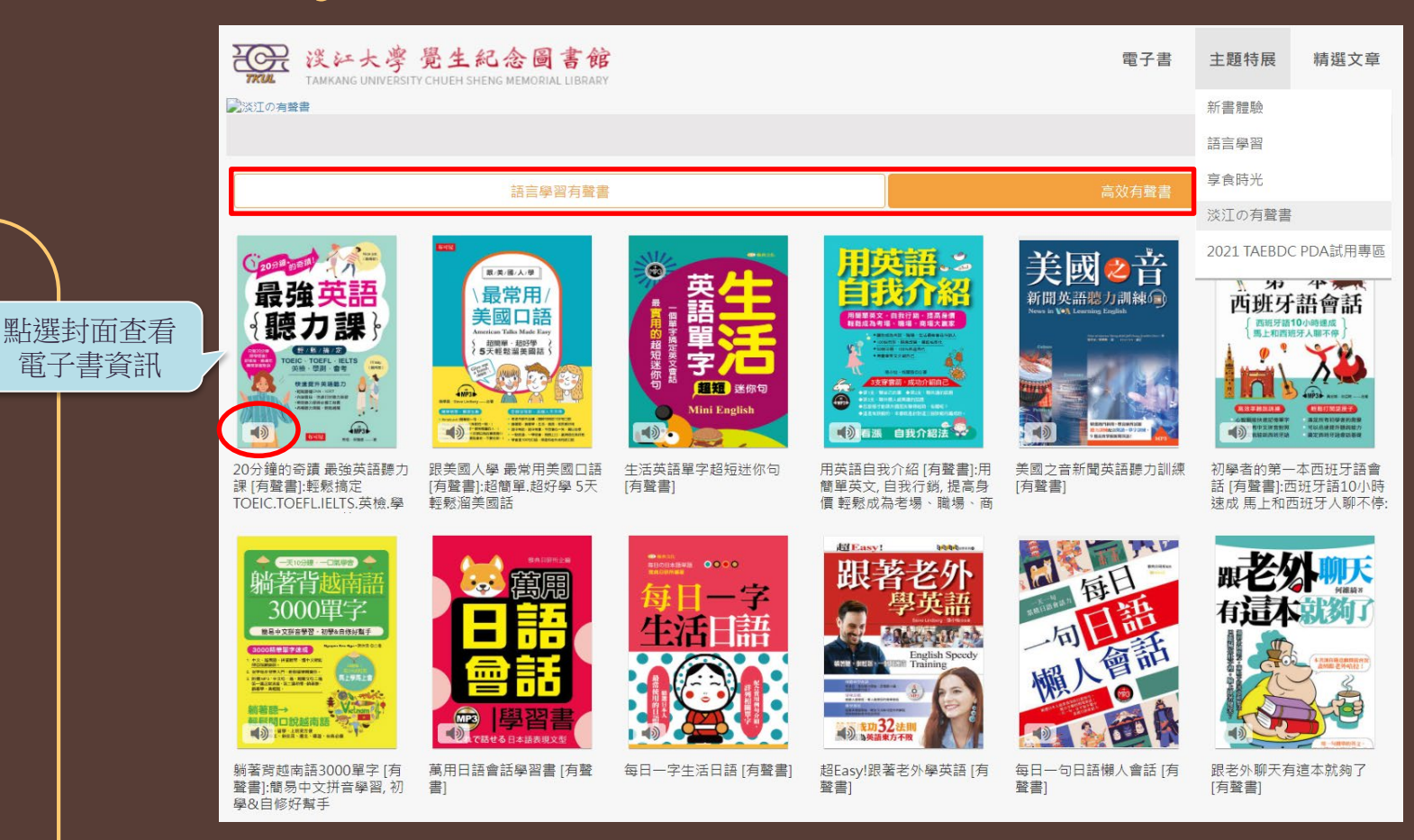

HyRead eBook 淡江の有聲書

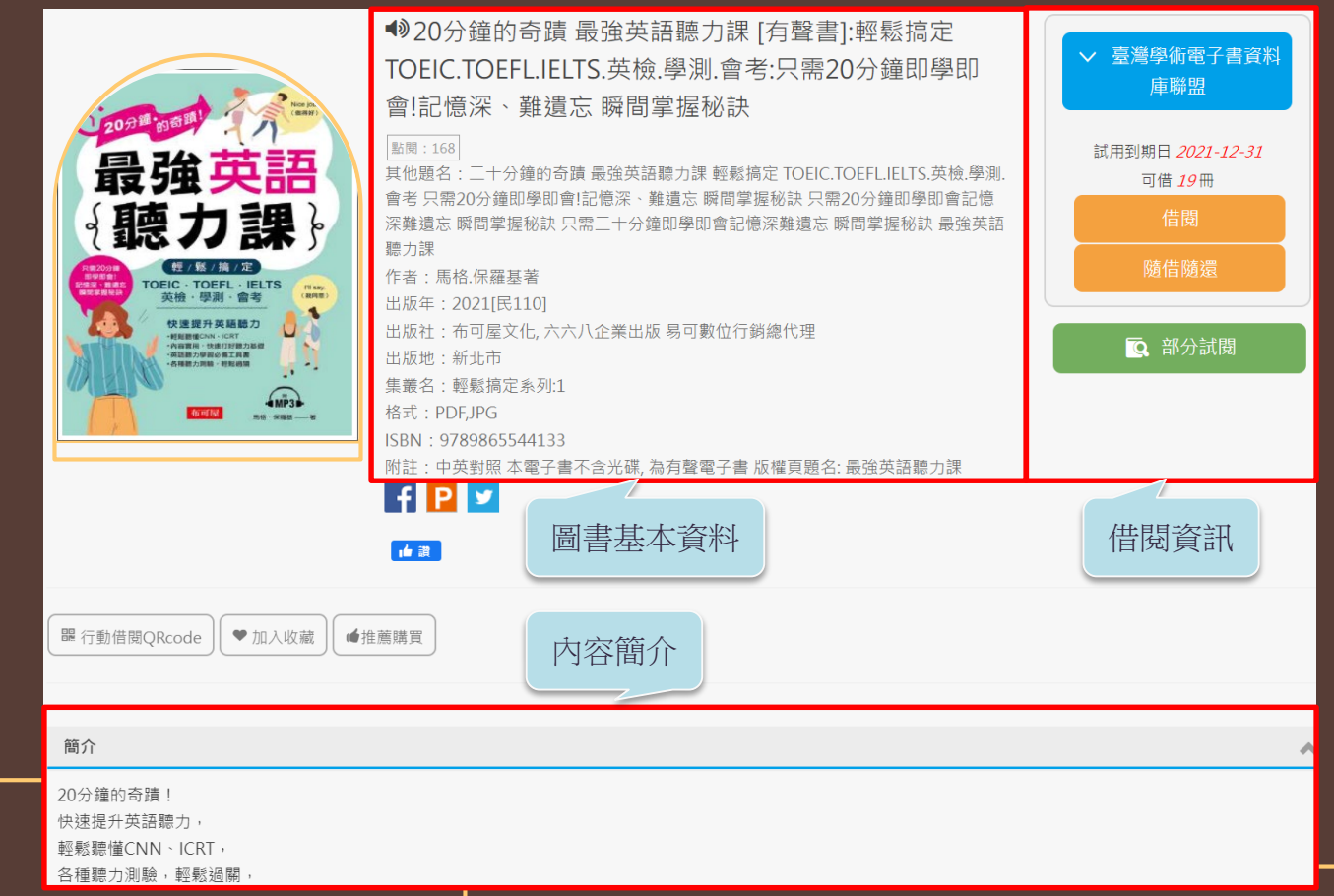

#### HyRead eBook 登入&借閱

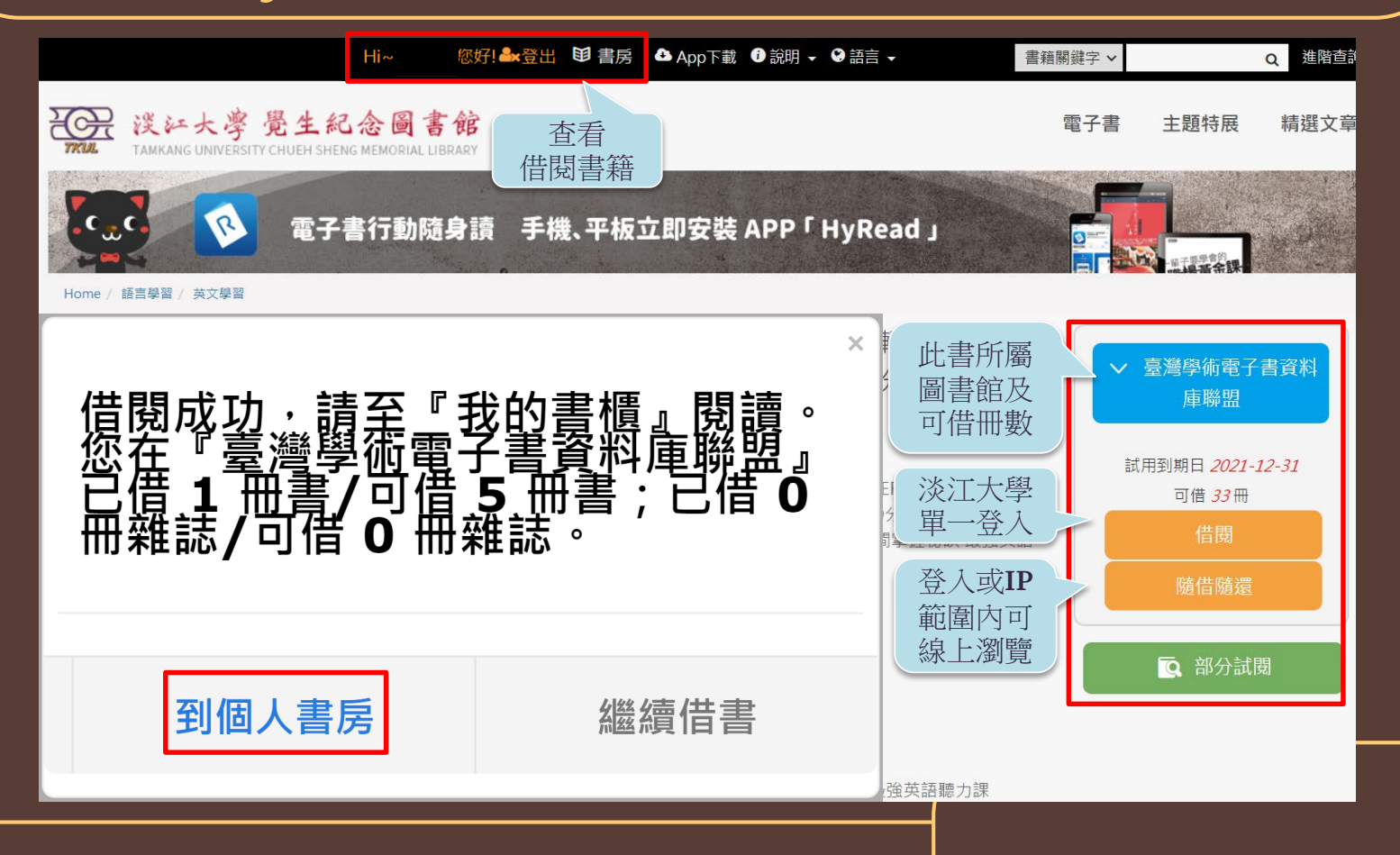

### HyRead eBook 個人書房

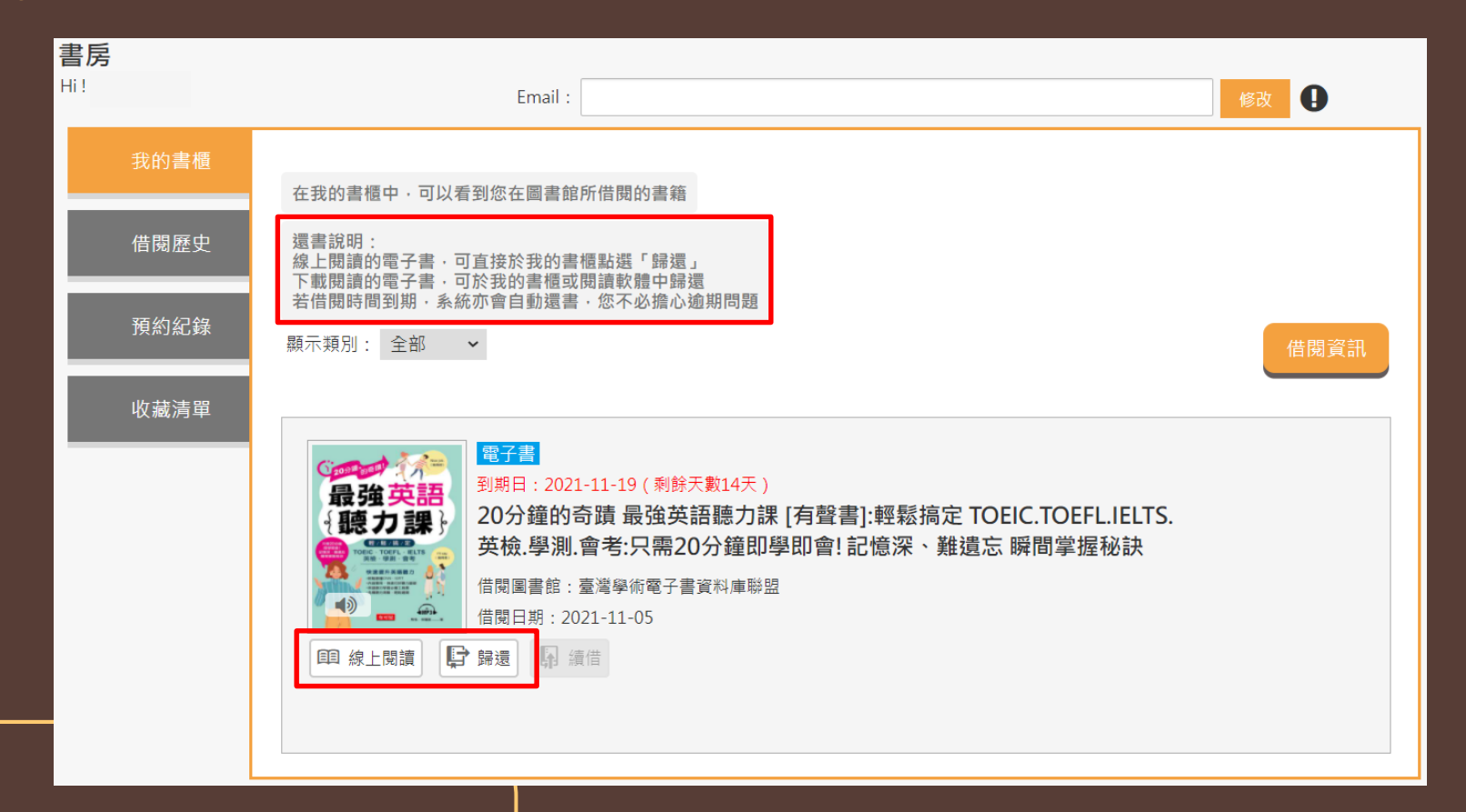

 $\equiv$   $\equiv$   $\sim$ 

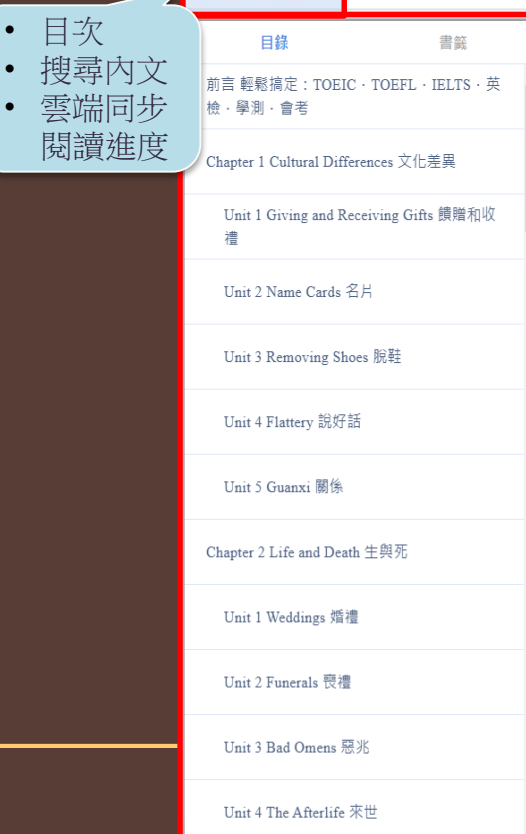

Chapter 1 Cultural Differences 文化差異

#### **Dialog**

- Tom: Mom, listen, can you send me some slippers? 媽,我跟你説,你可以寄幾雙拖鞋來給我嗎? 湯姆
- Mom: Slippers? That makes no sense. Slippers are cheap. It will probably be more expensive for me to send them to you than it will be for you to buy some in Taiwan.
- 母親: 拖鞋?狺不划算!拖鞋是便宜貨。我寄去給你可能比 你在台灣買還書。
- Tom: You're probably right but I can't find my size here. Taiwanese men have very small feet.
- 你説的沒錯,但是我在狺裡冒不到合適的尺寸。台灣 湯姆 男性的腳都很小。
- Mom: My poor boy. I will have some slippers couriered to you straight away! 可憐的孩子。我會馬上寄包拖鞋給你! 母親:

#### **Vocabulary**

18

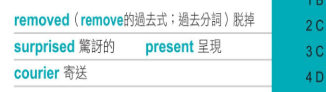

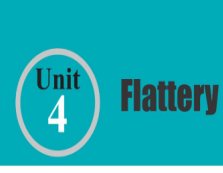

播放

 $\odot$  MP3-05

設好話

The very first word Tom learned in Chinese was "thank you." He bought a bottle of water in a convenience store and haltingly said "thank you." As soon as he said it, the clerk began to praise his excellent Chinese. Tom asked Lily to tell the clerk that "thank you" was in fact the only word he could say in Chinese. When the clerk heard this, he told Tom that he had never heard a more accurate pronunciation of "thank you" in his whole life. Tom thought that the clerk was flattering him too much.

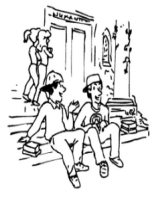

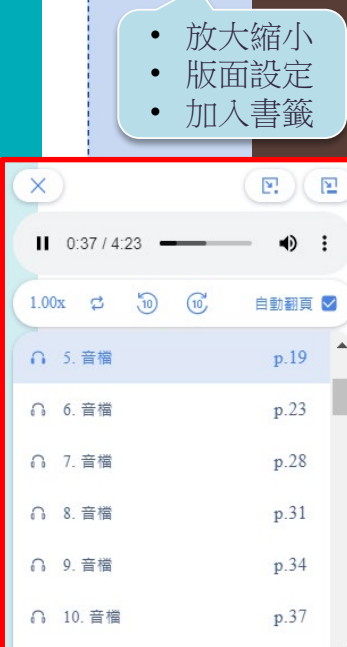

 $AA$   $\odot$ 

• 縮圖預覽 • 有音檔的頁次

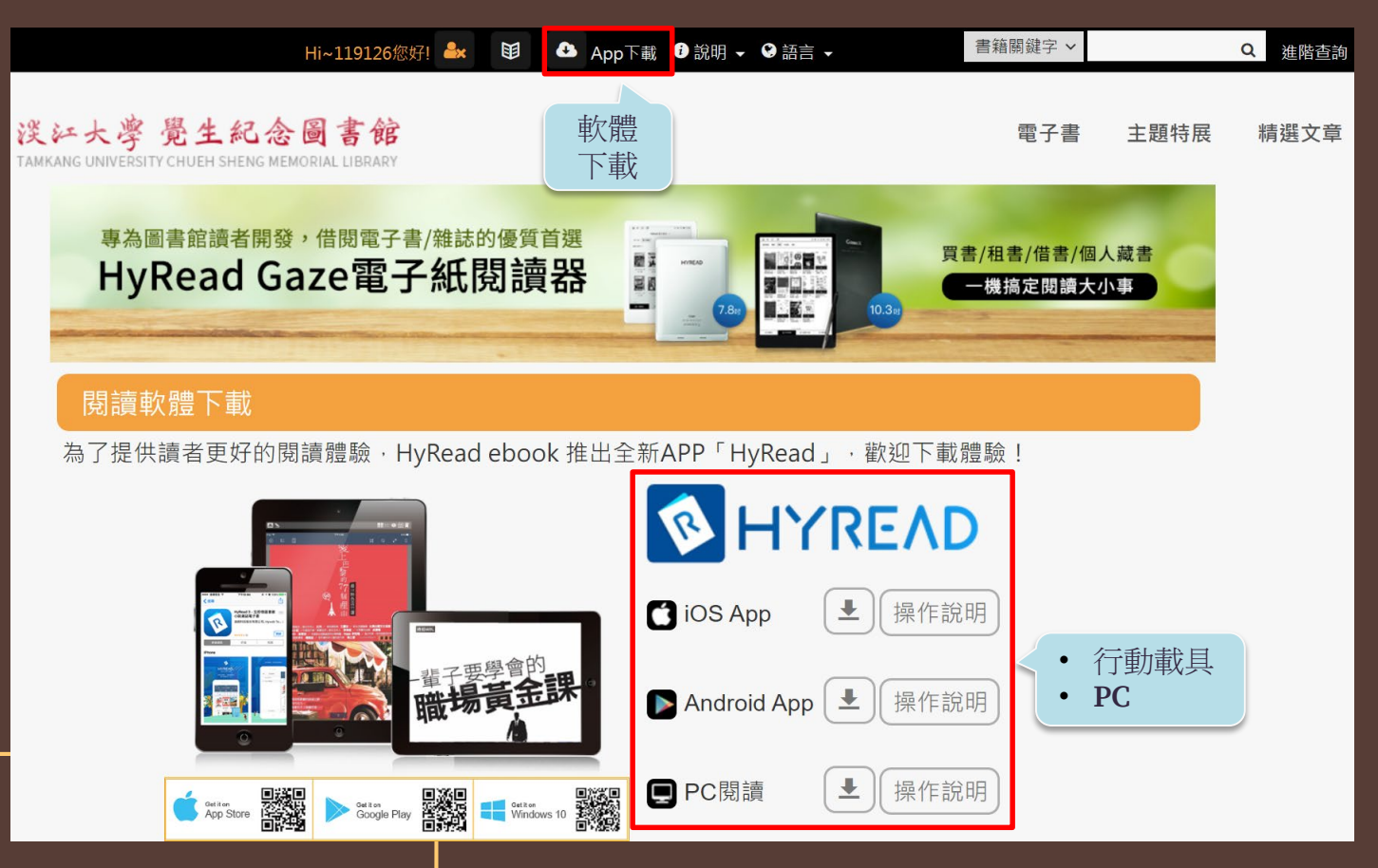

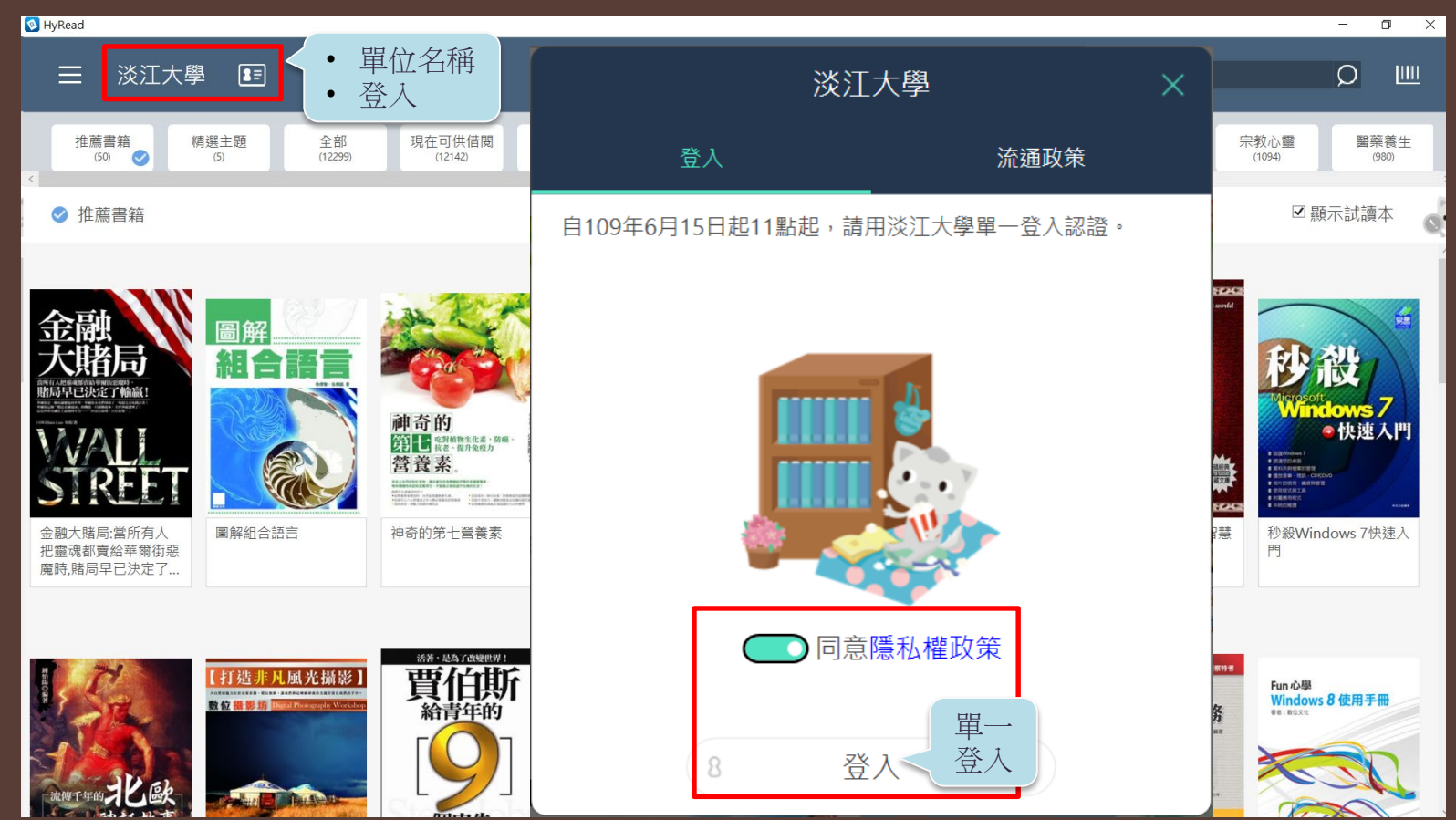

**STATE** 

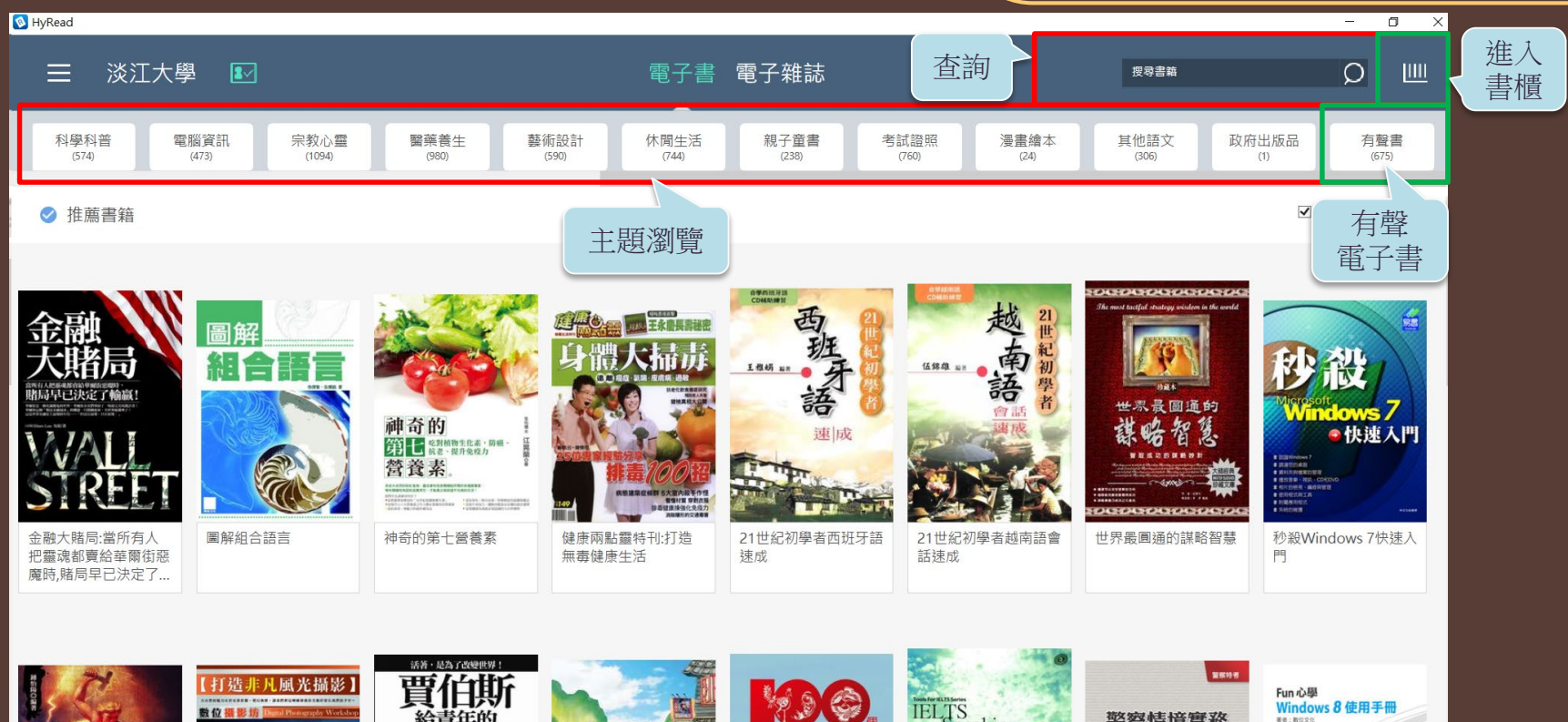

**IELTS**<br>Speaking 給青年的 警察情境實務 第一定要知道的@@@@1 **STARTE AR** 完全突破 IELTS雅思高分秘訣 Speaking CIEN 大九份 \* MERRY-WITKERHALL MARCHA - CHIT<br>\* <u>SMAR</u> - GROOMSKOPE FRANKEL KING<br>\* MOSCH - HAVRESON CARANGERY - AIRSON 外交交错的

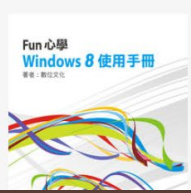

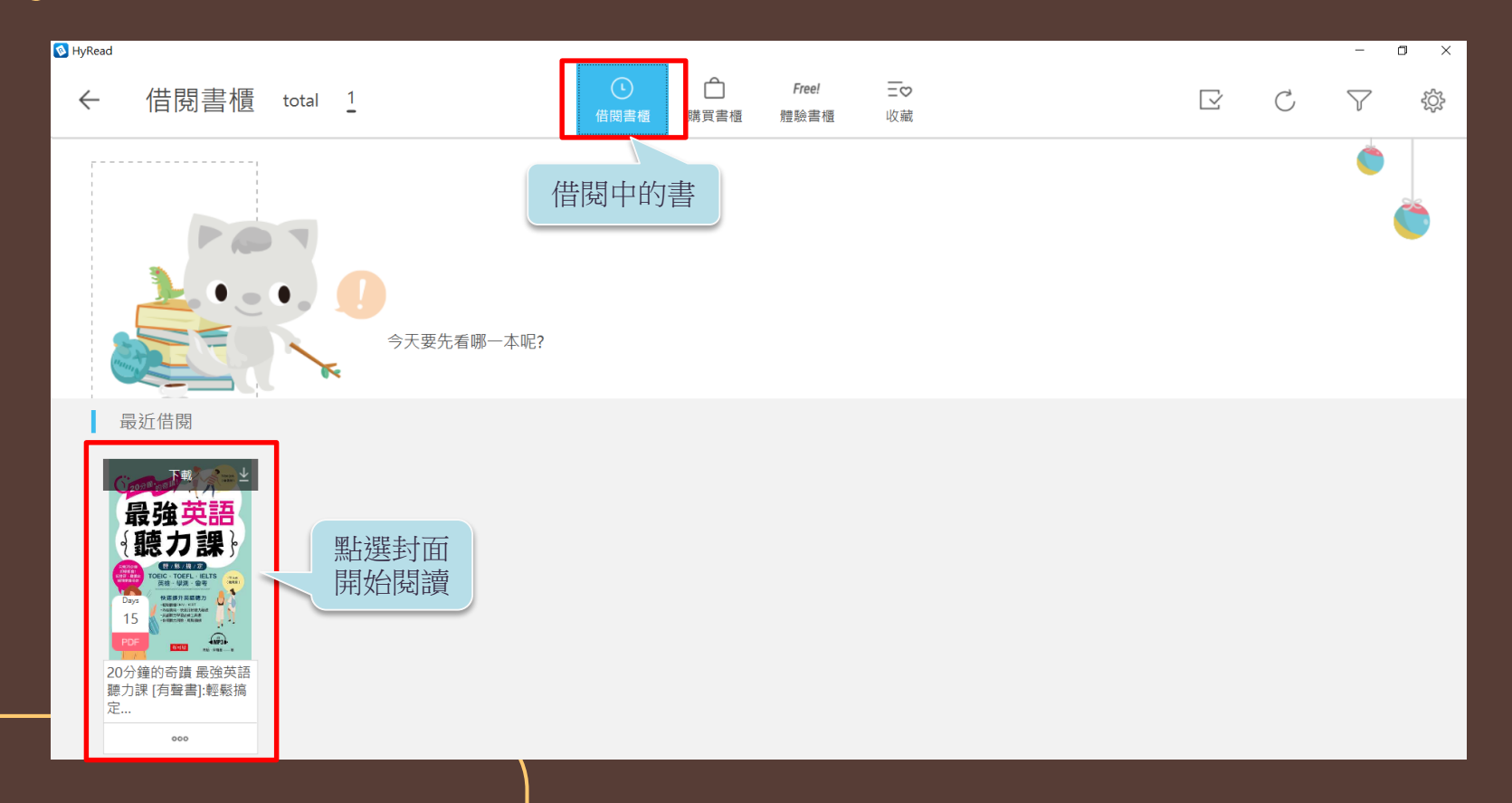

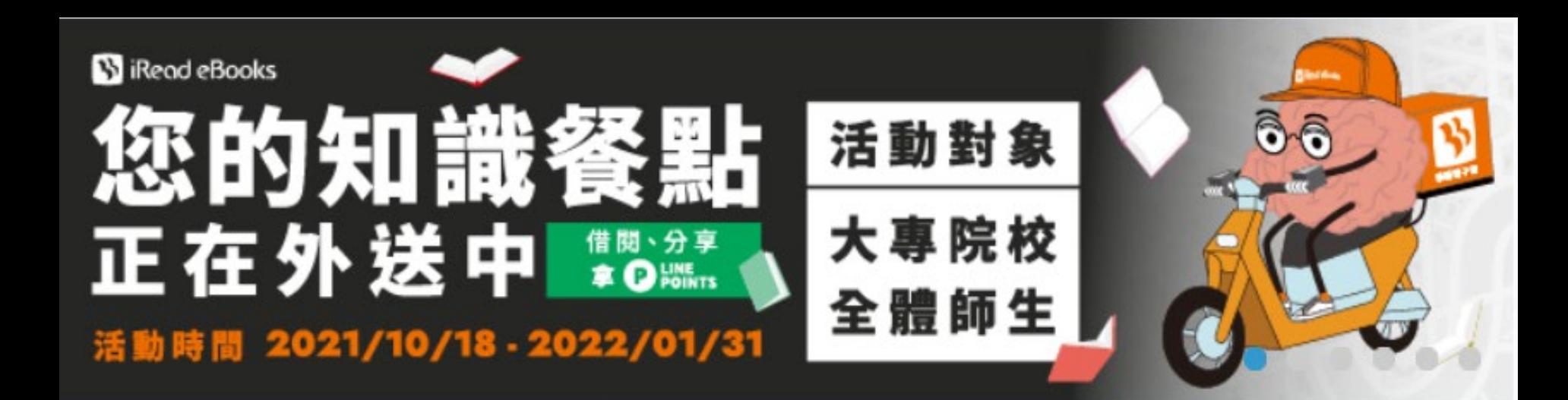

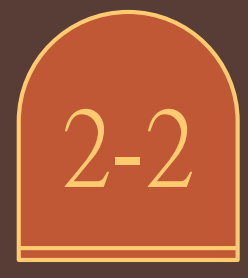

iRead eBooks 華藝電子書

#### iRead eBooks 華藝有聲電子書

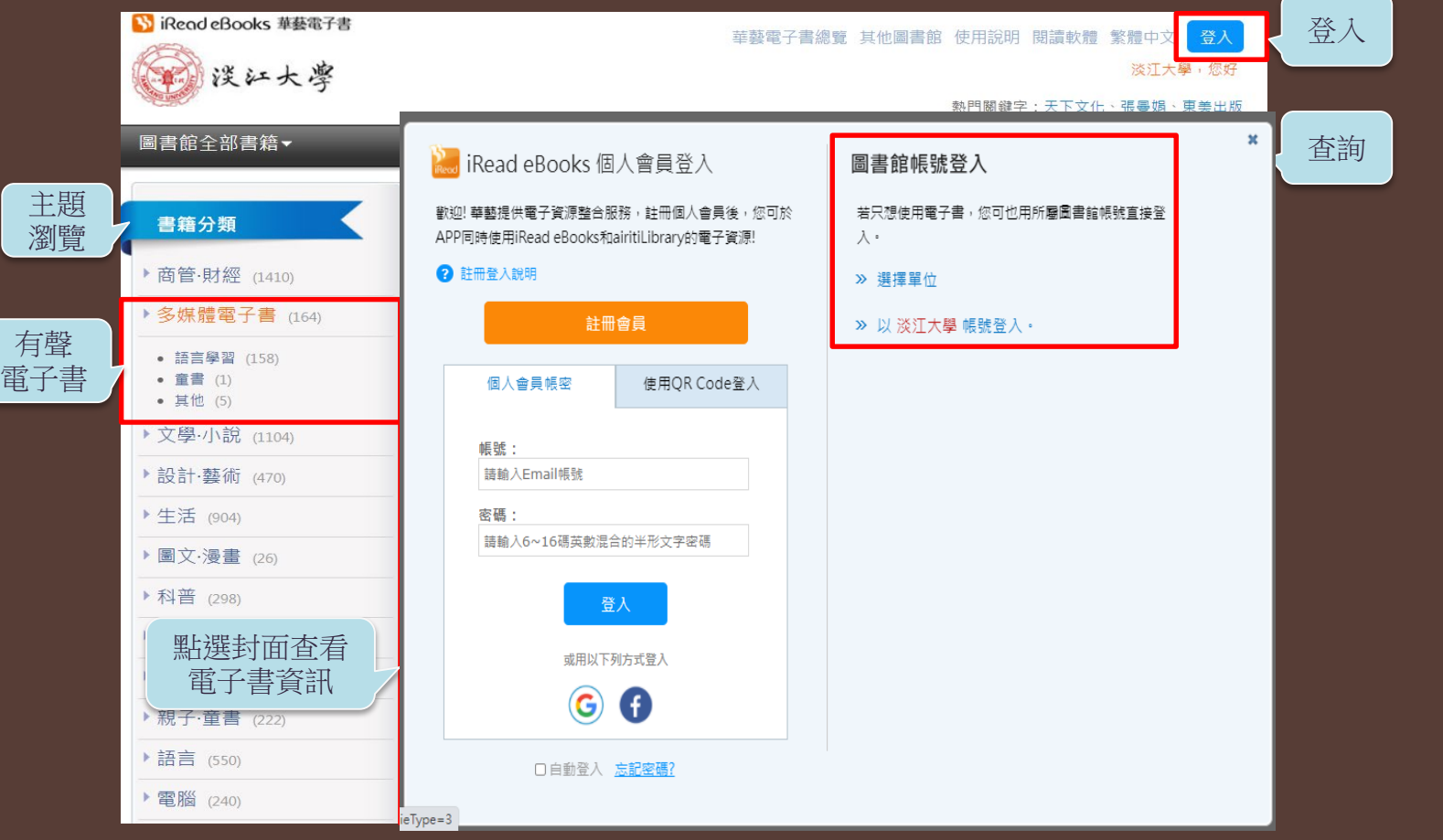

#### iRead eBooks 華藝有聲電子書

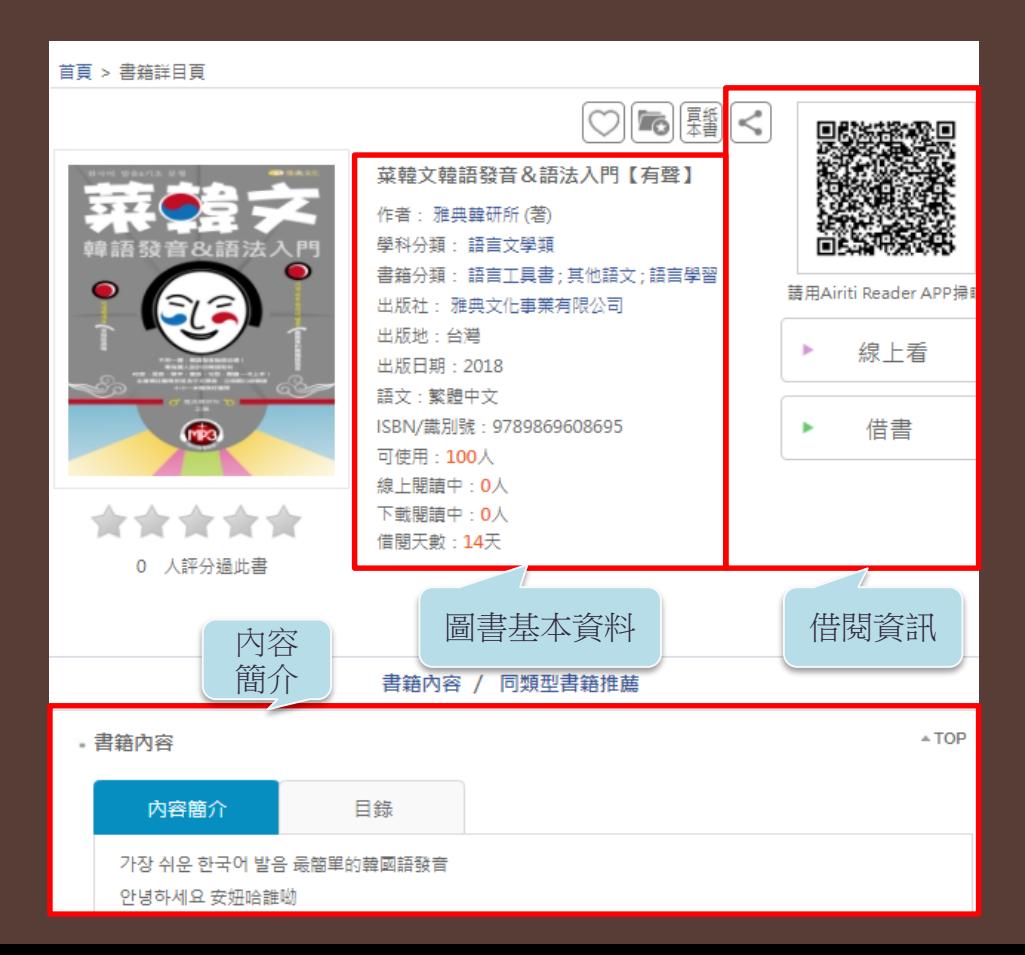

#### iRead eBooks 線上閱讀

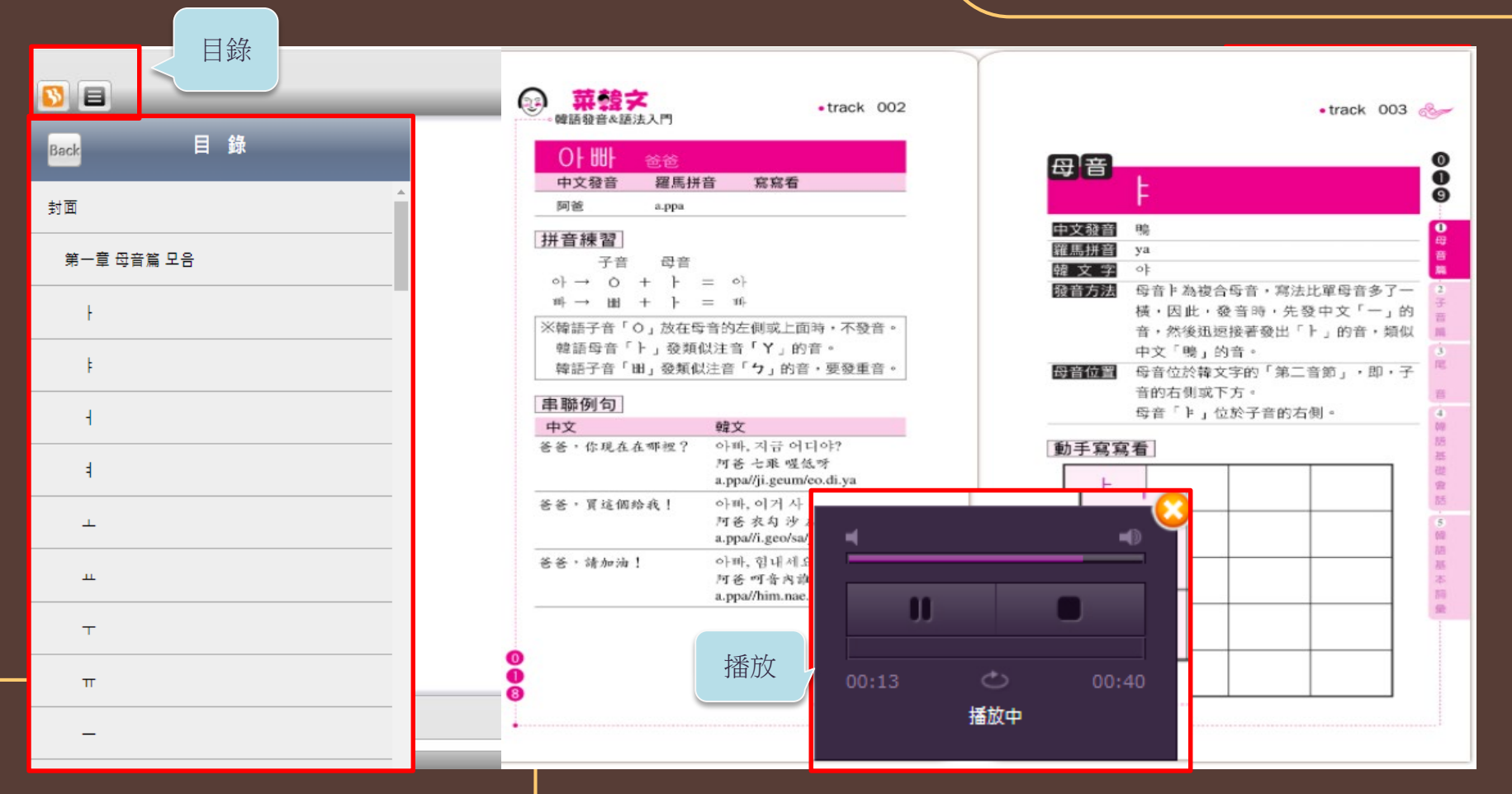

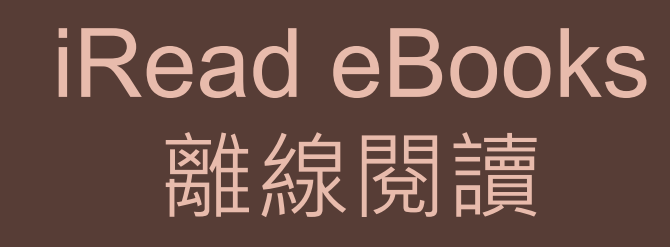

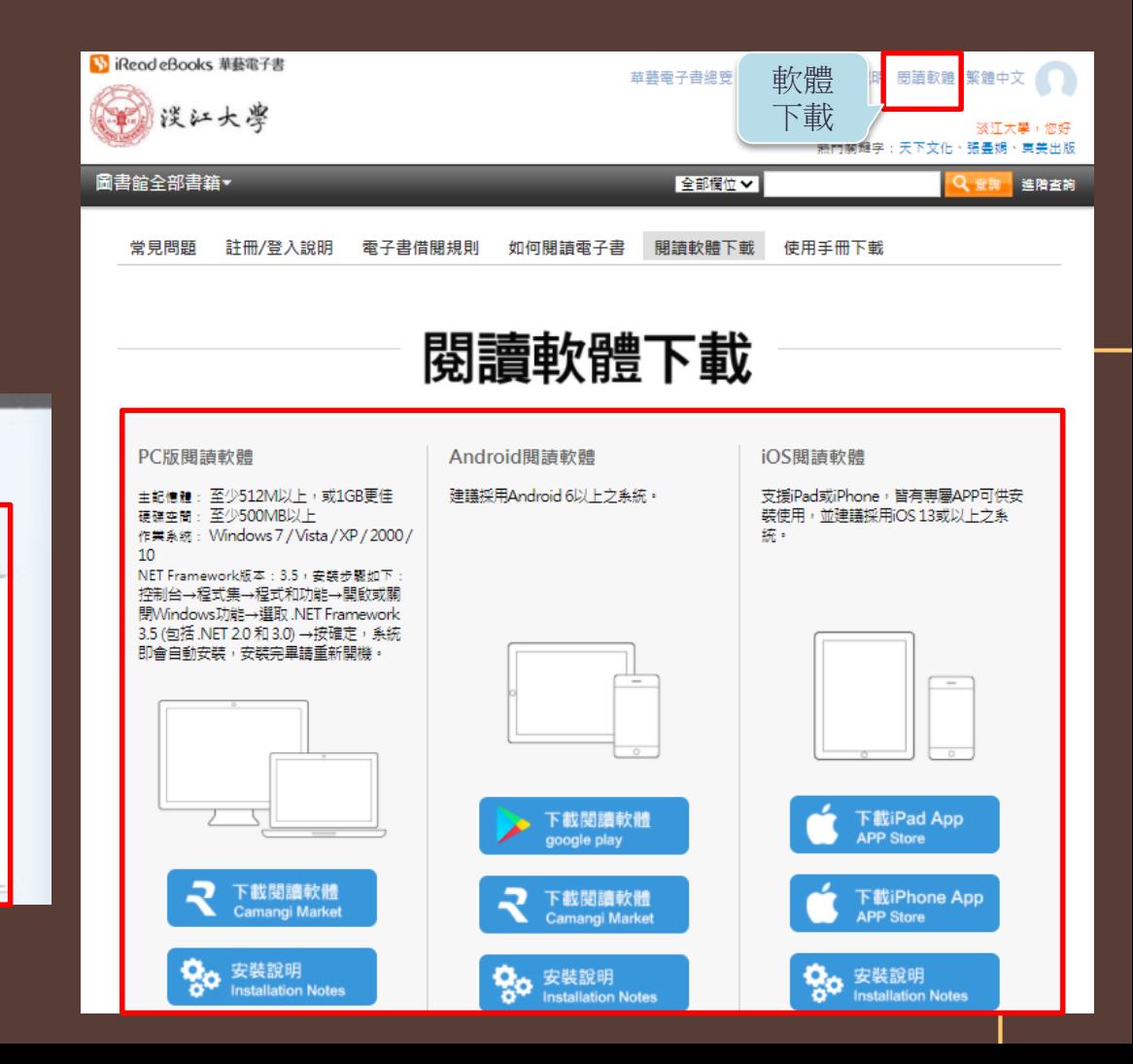

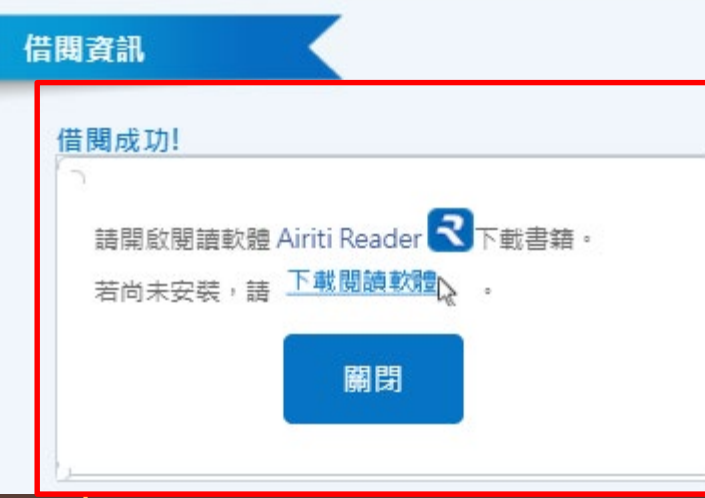

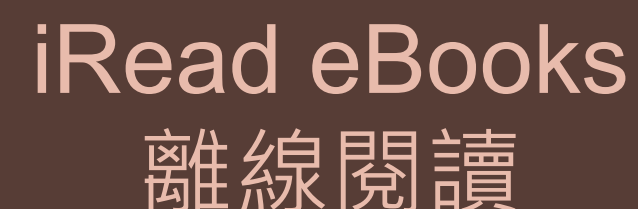

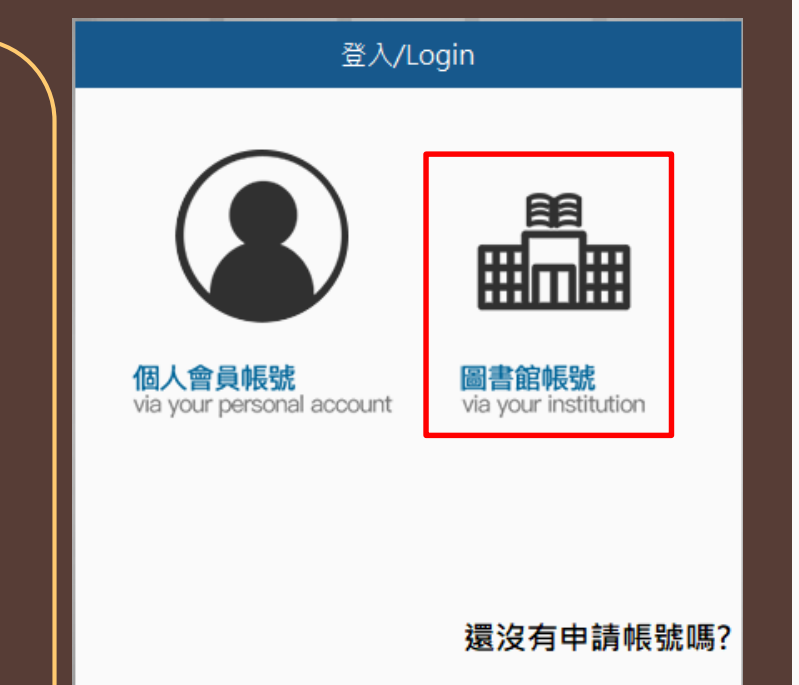

#### 圖書館帳號登入/Login via your institution

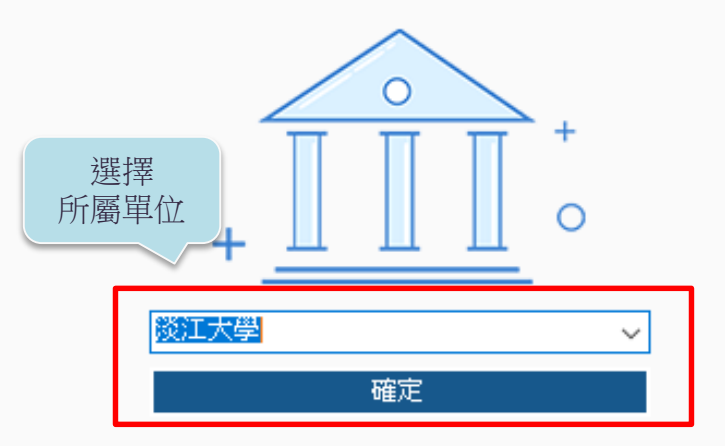

若您找不到所屬單位,代表您的圖書館尚未跟華藝介接帳密, 您無法以圖書館帳密登入,請改用個人會員登入使用!

其他方式登入

#### iRead eBooks 離線閱讀

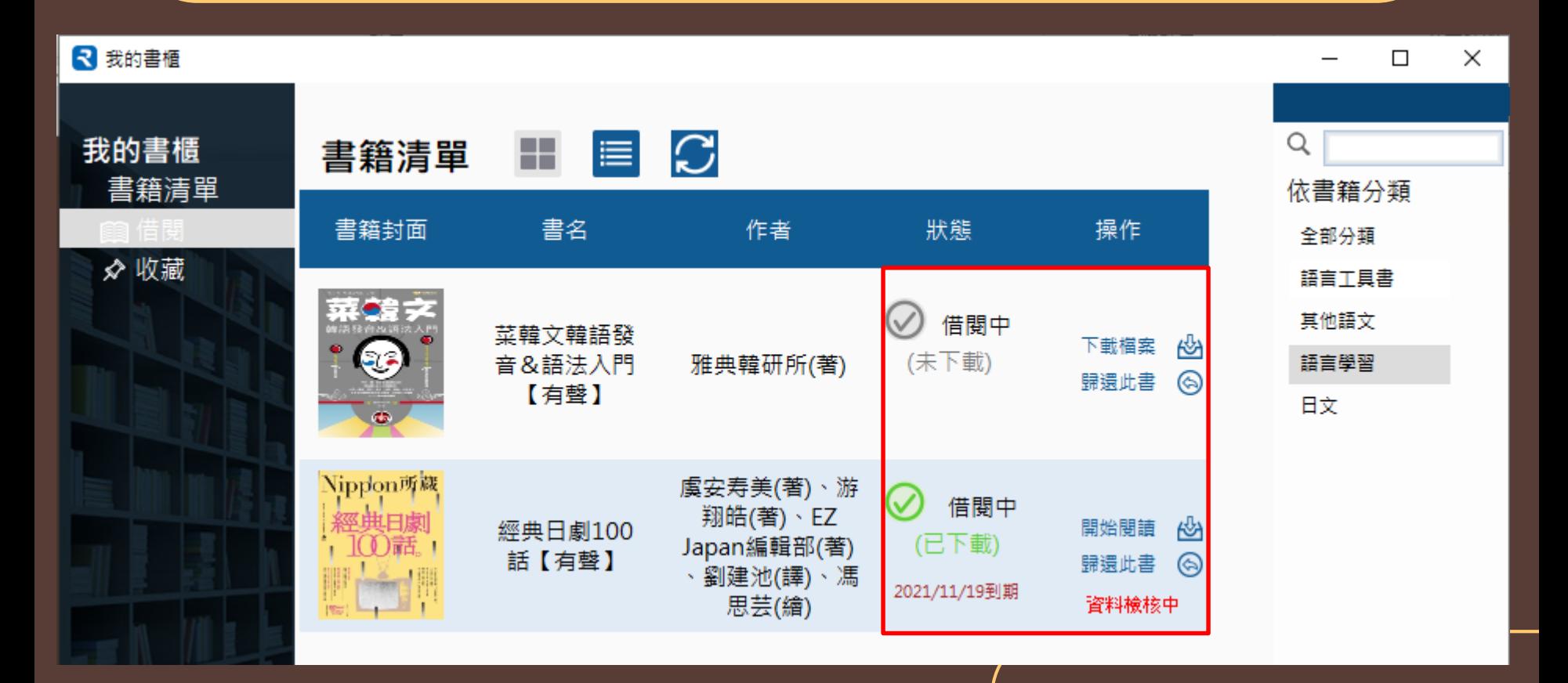

## 一起學韓語追劇

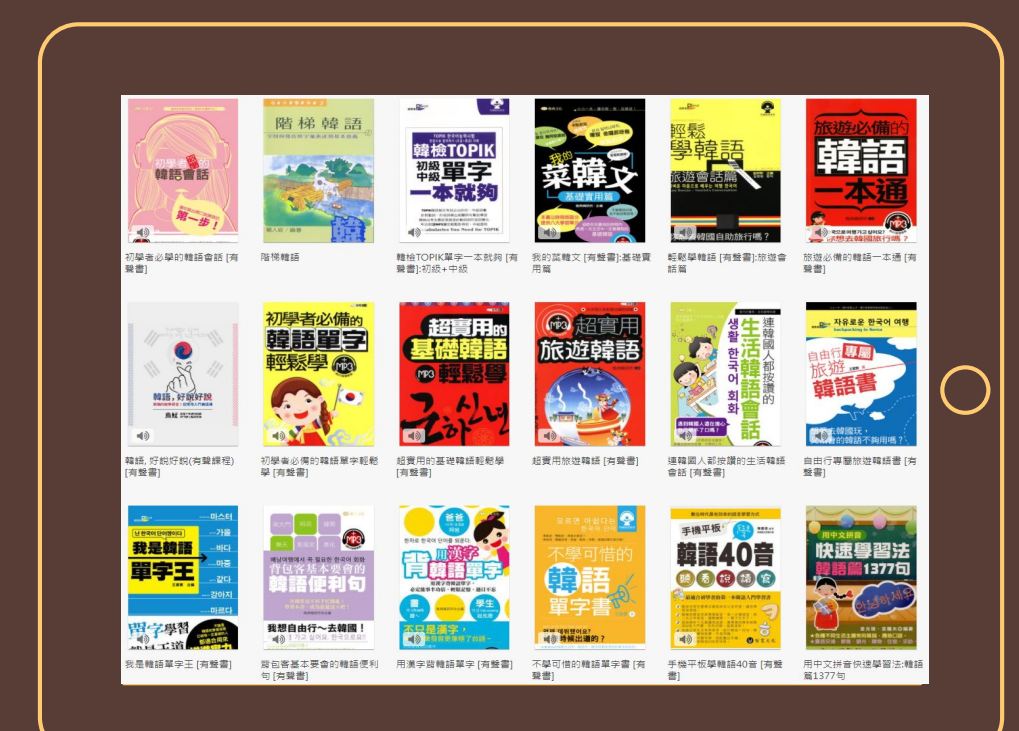

請杳找學習韓語 的電子書(有聲書)

#### 如何用韓語 「打招呼」?

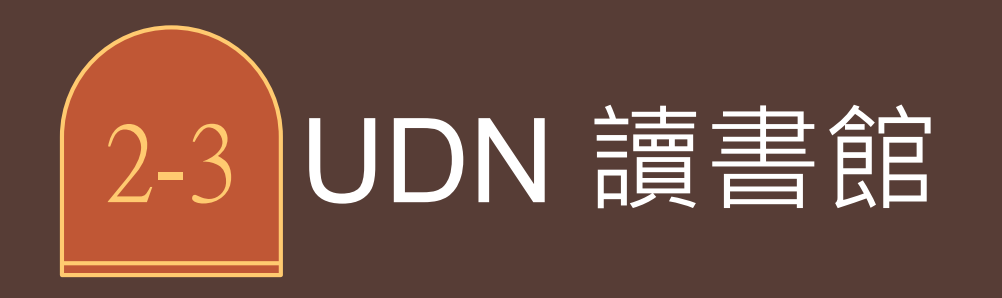

## 徜徉閱讀知識無限 您今天想看什麼書呢?

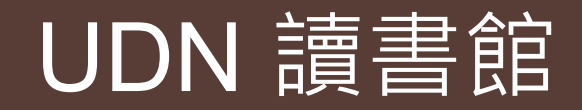

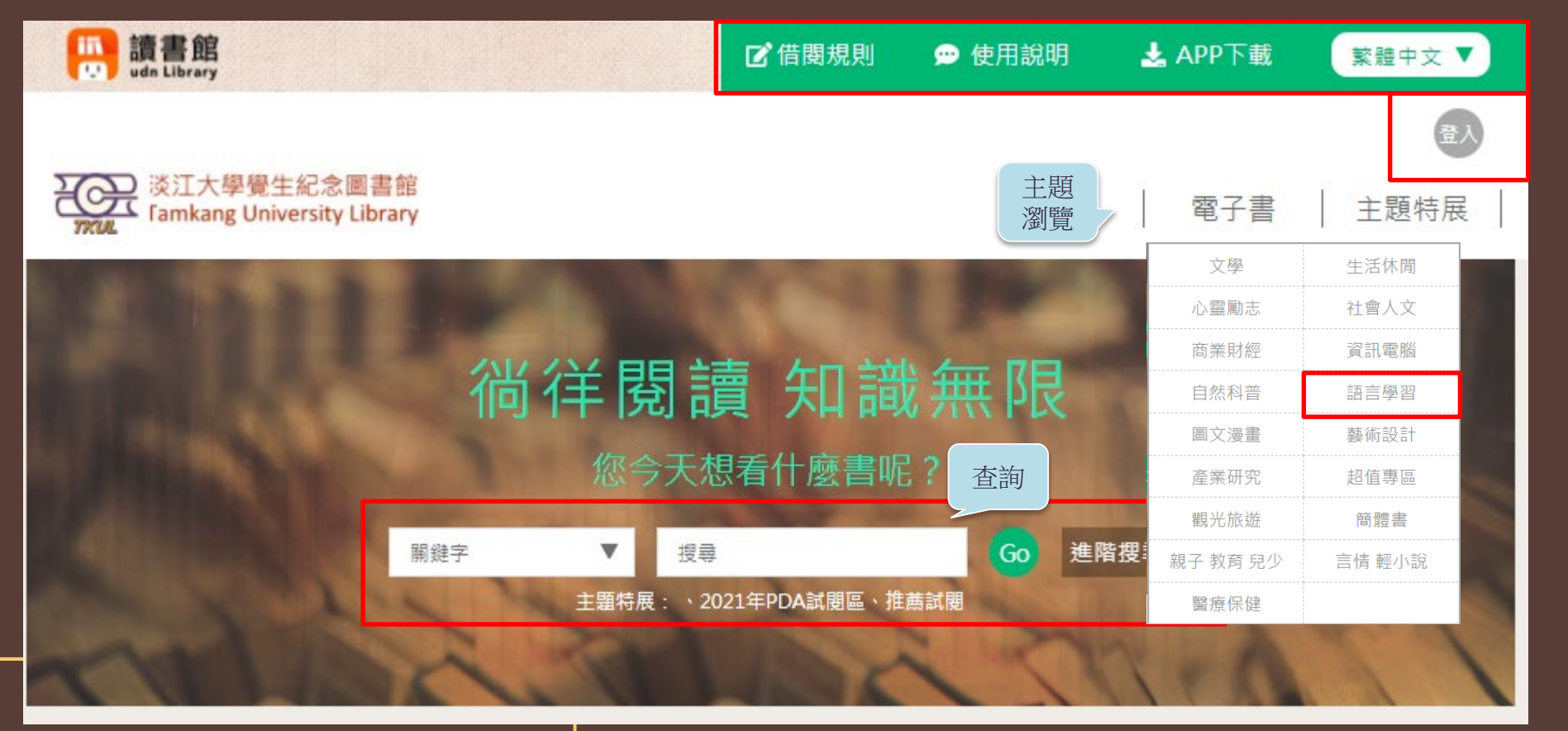

### UDN 讀書館

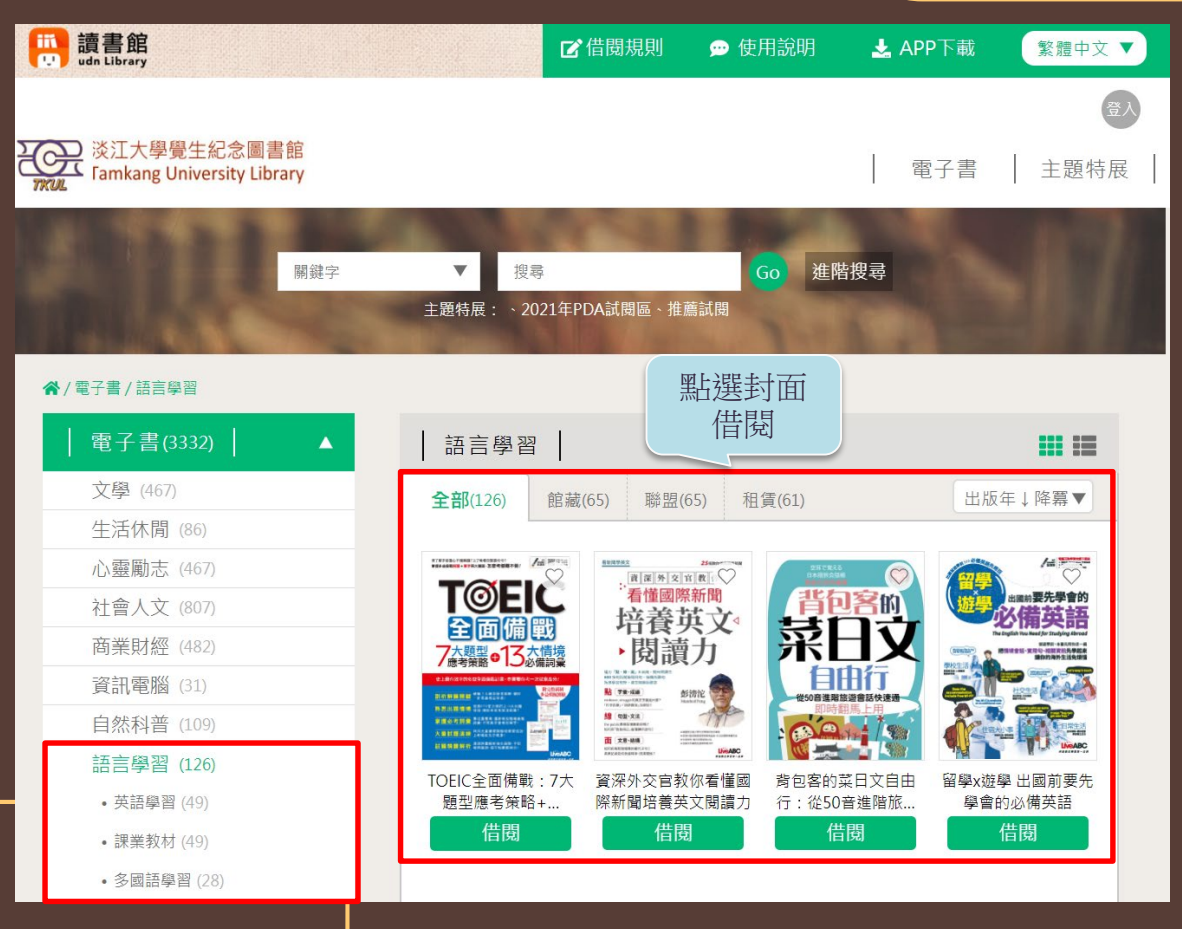

### UDN 讀書館

背包客的菜日文自由行: 從50音進階旅遊會話快速通, 即時翻馬上用

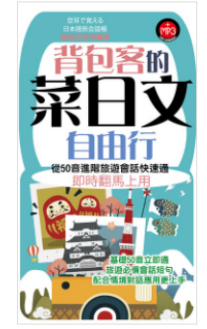

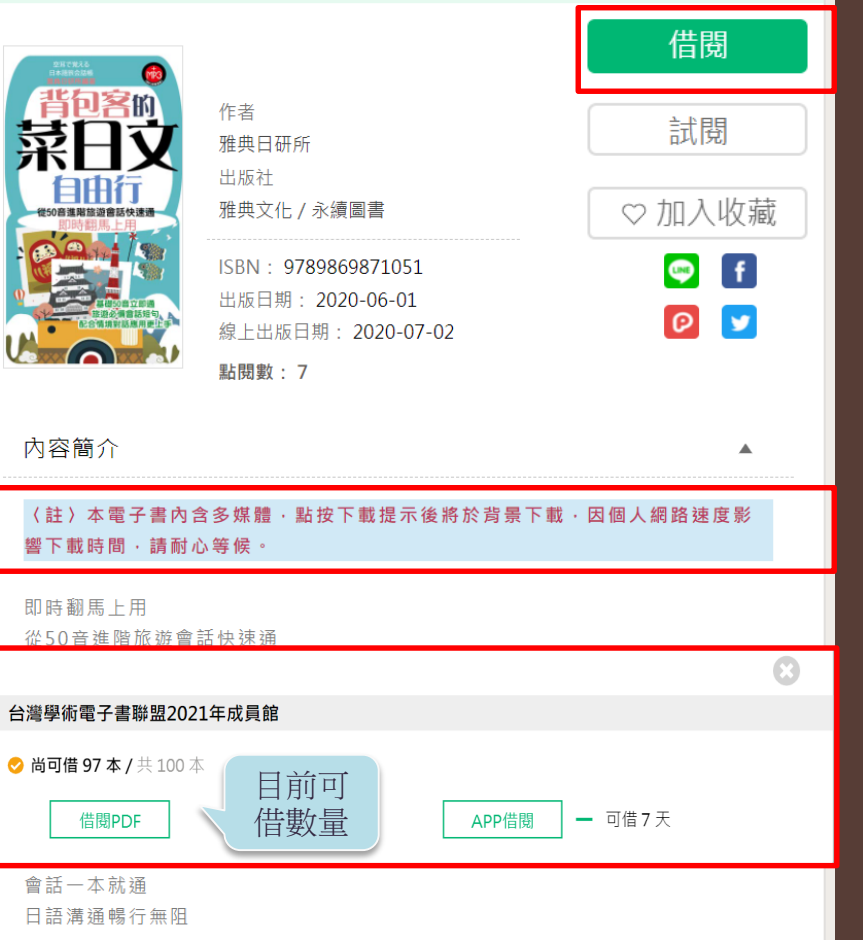

### UDN 讀書館線上閱讀

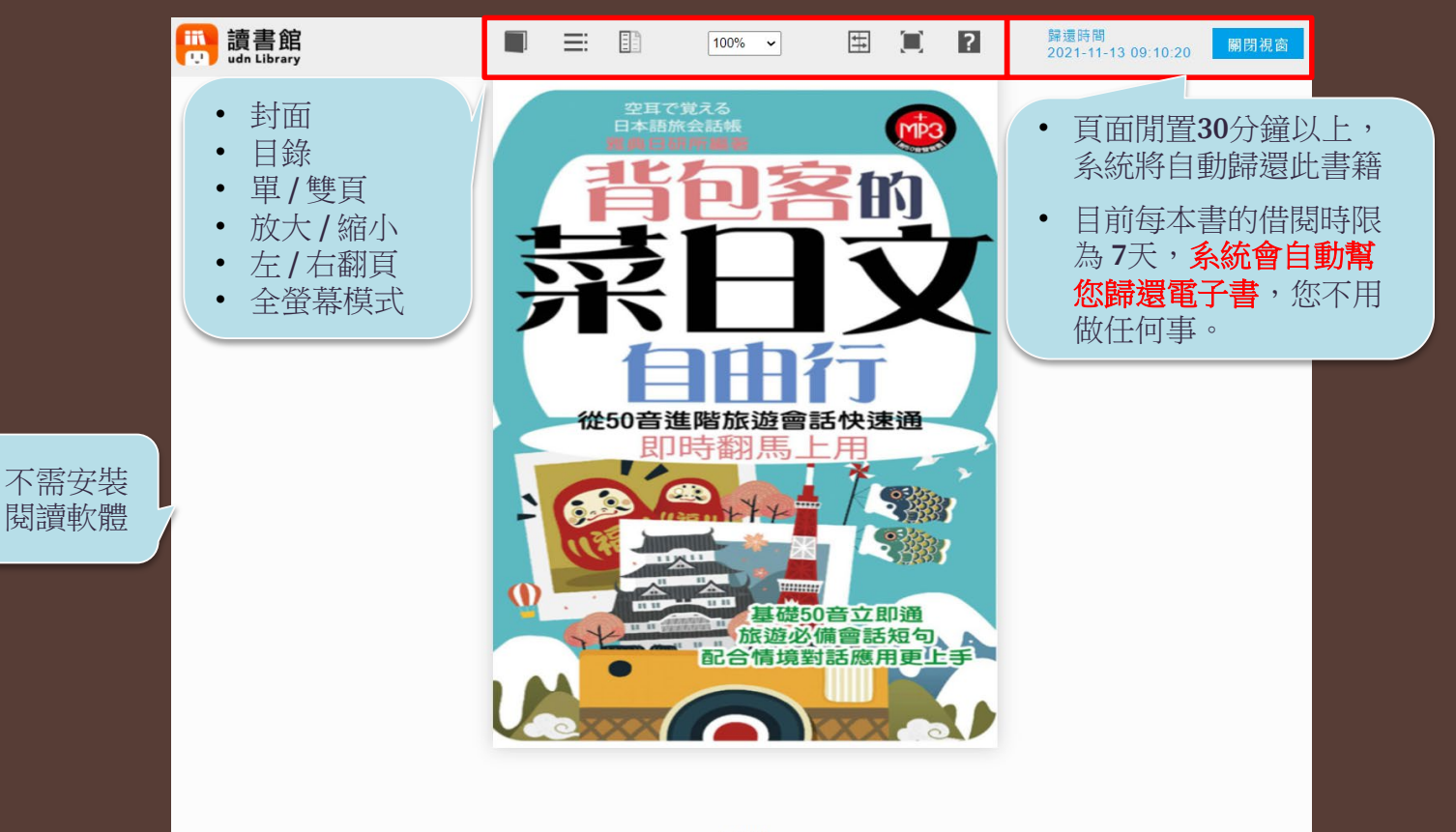

### UDN 讀書館個人紀錄

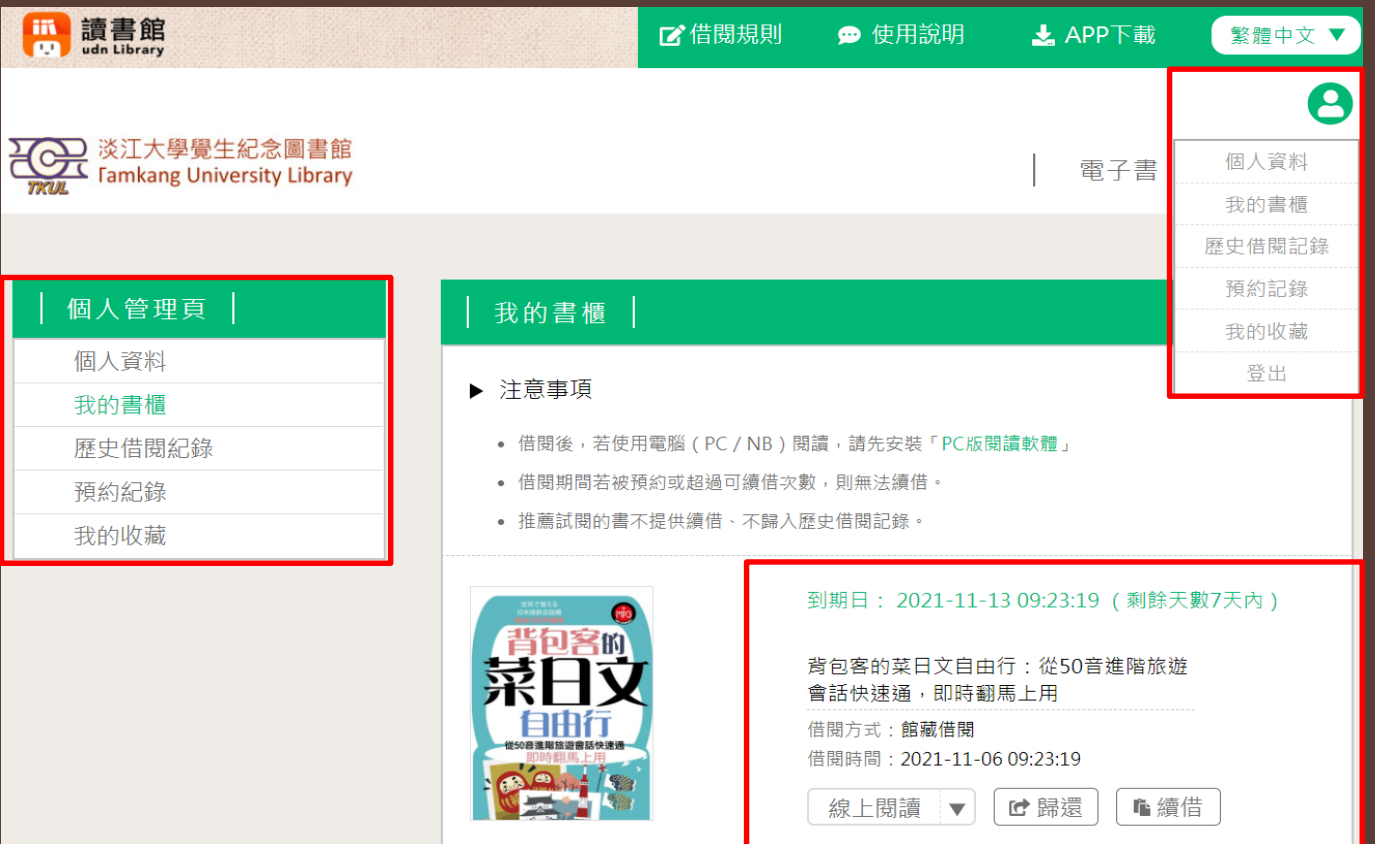

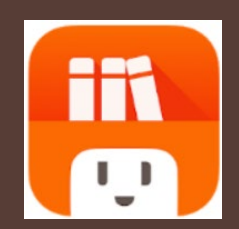

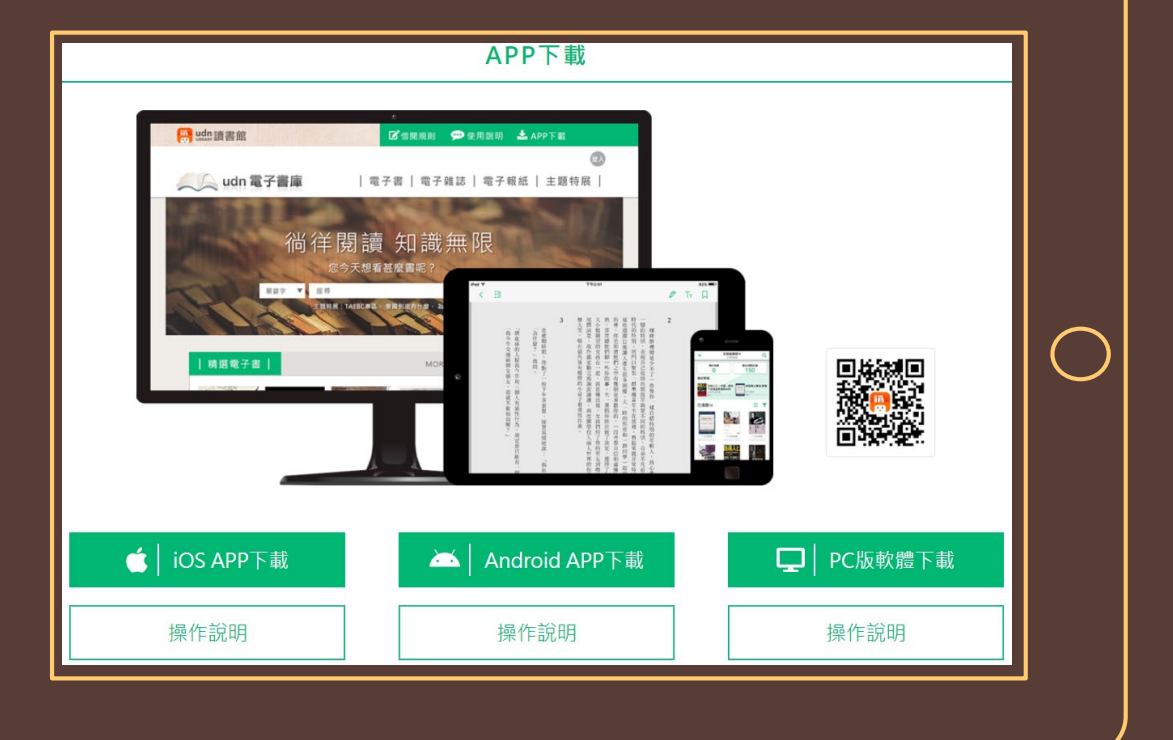

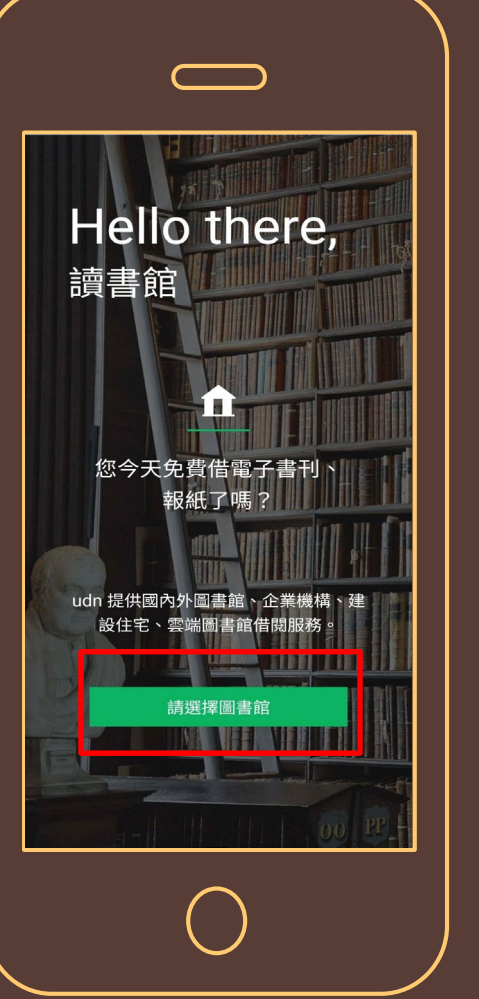

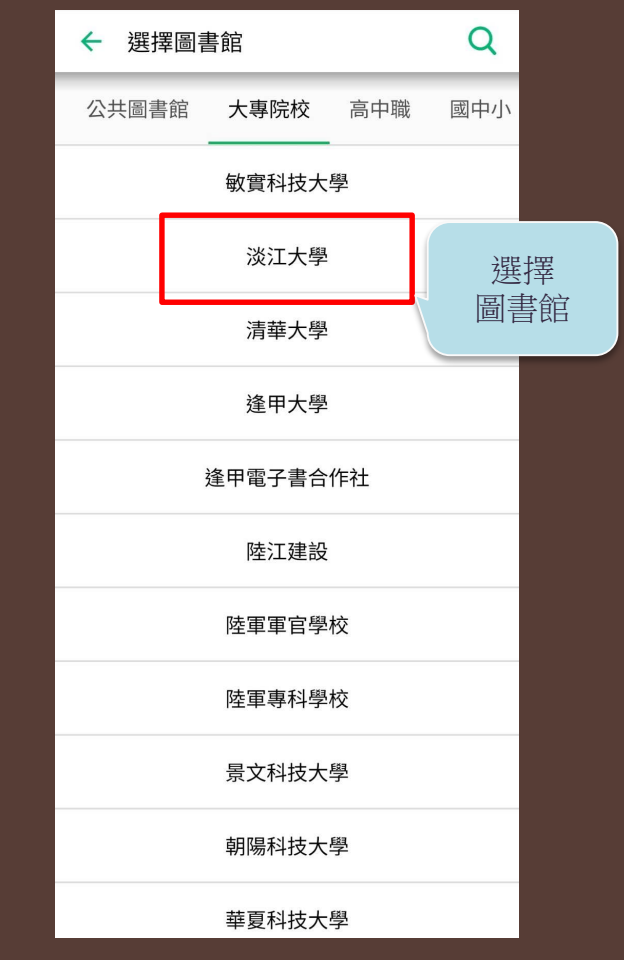

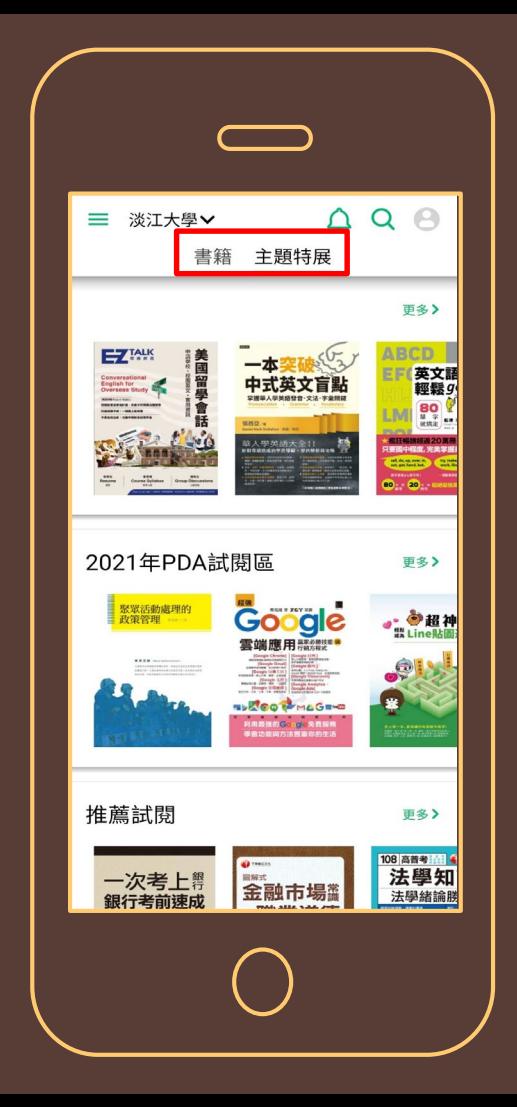

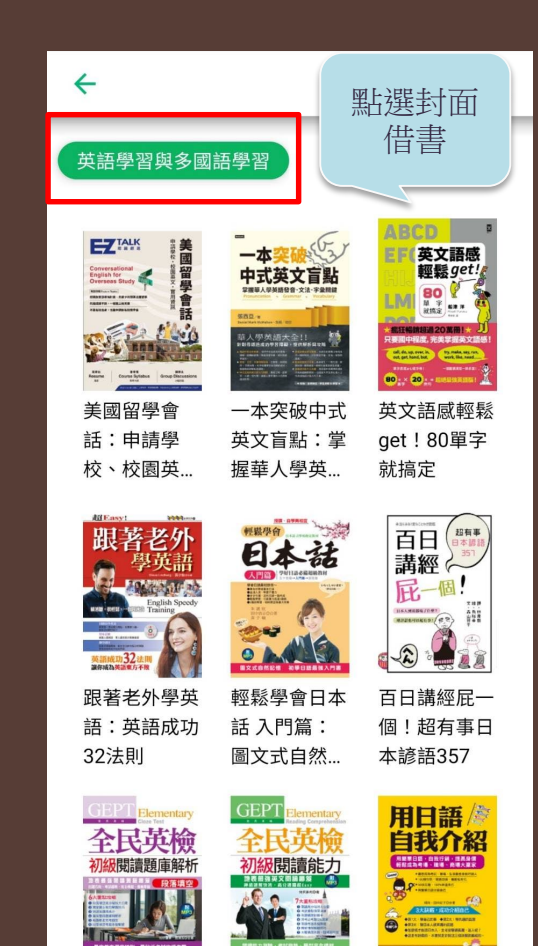

行情看護 自我介绍法 2 GEPT全民英 GEPT全民英 用日語自我介 檢初級閱讀題 檢初級閱讀能 紹:行情看漲

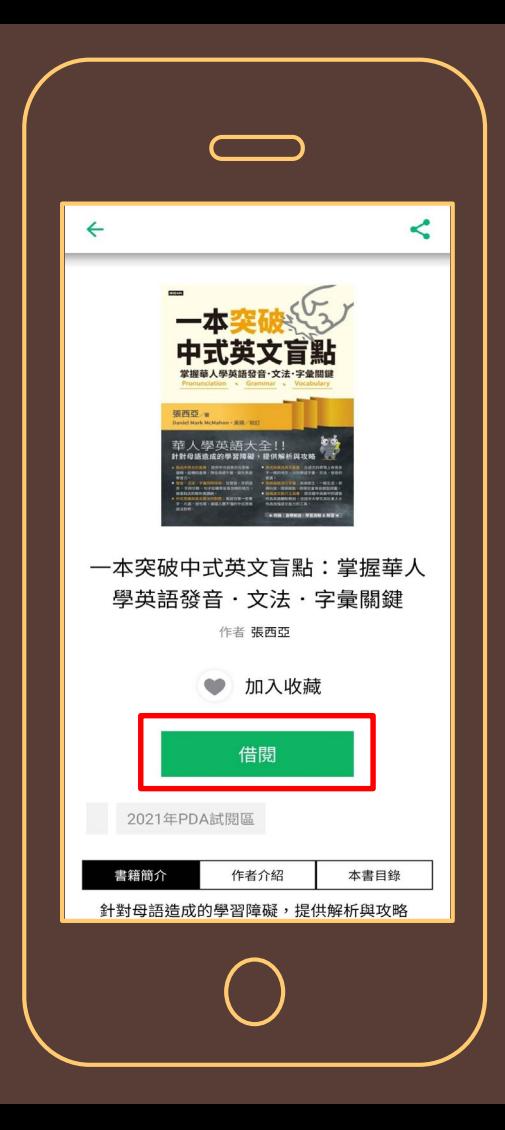

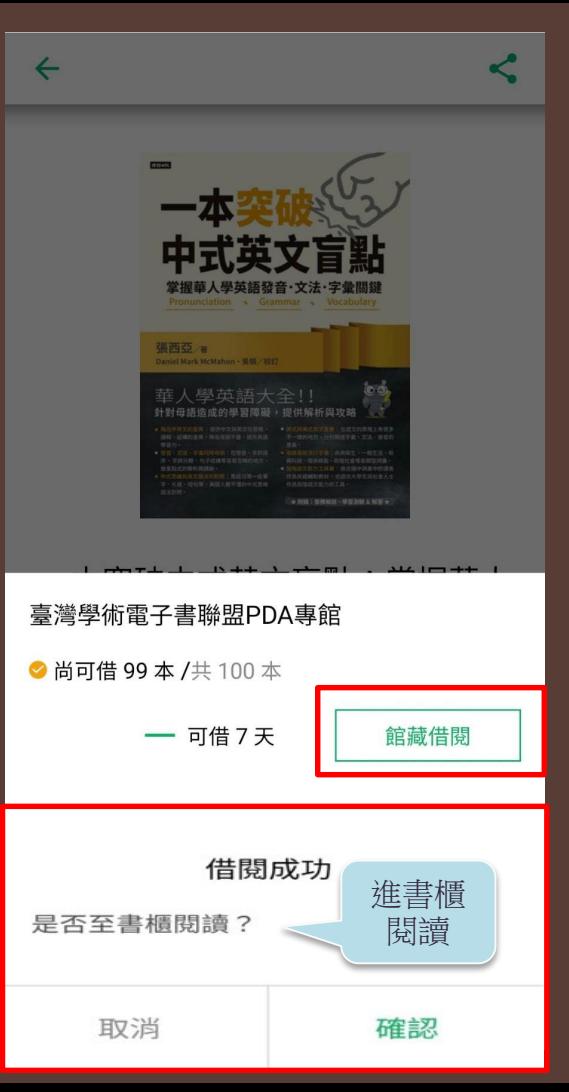

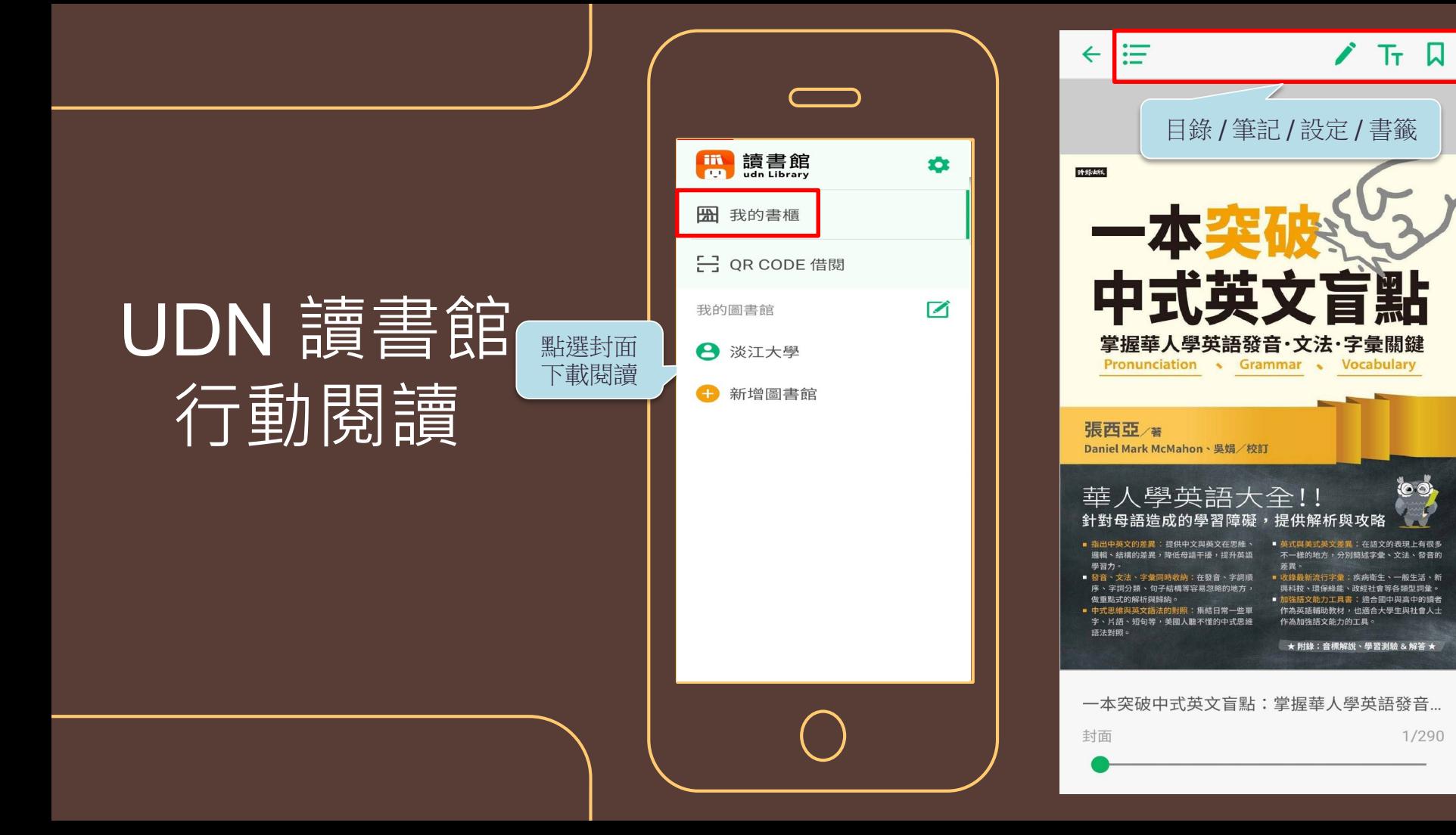

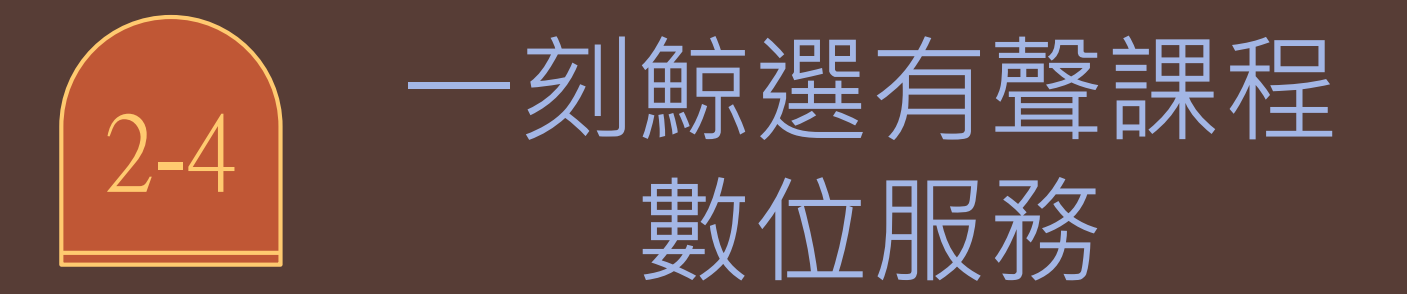

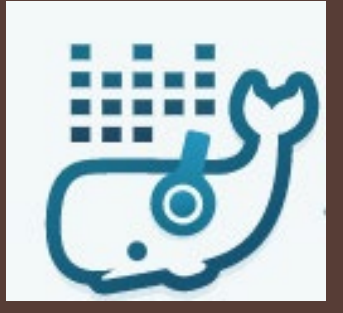

#### 知新精選,片刻傾聽 好知識就在耳邊

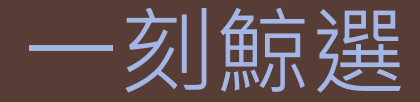

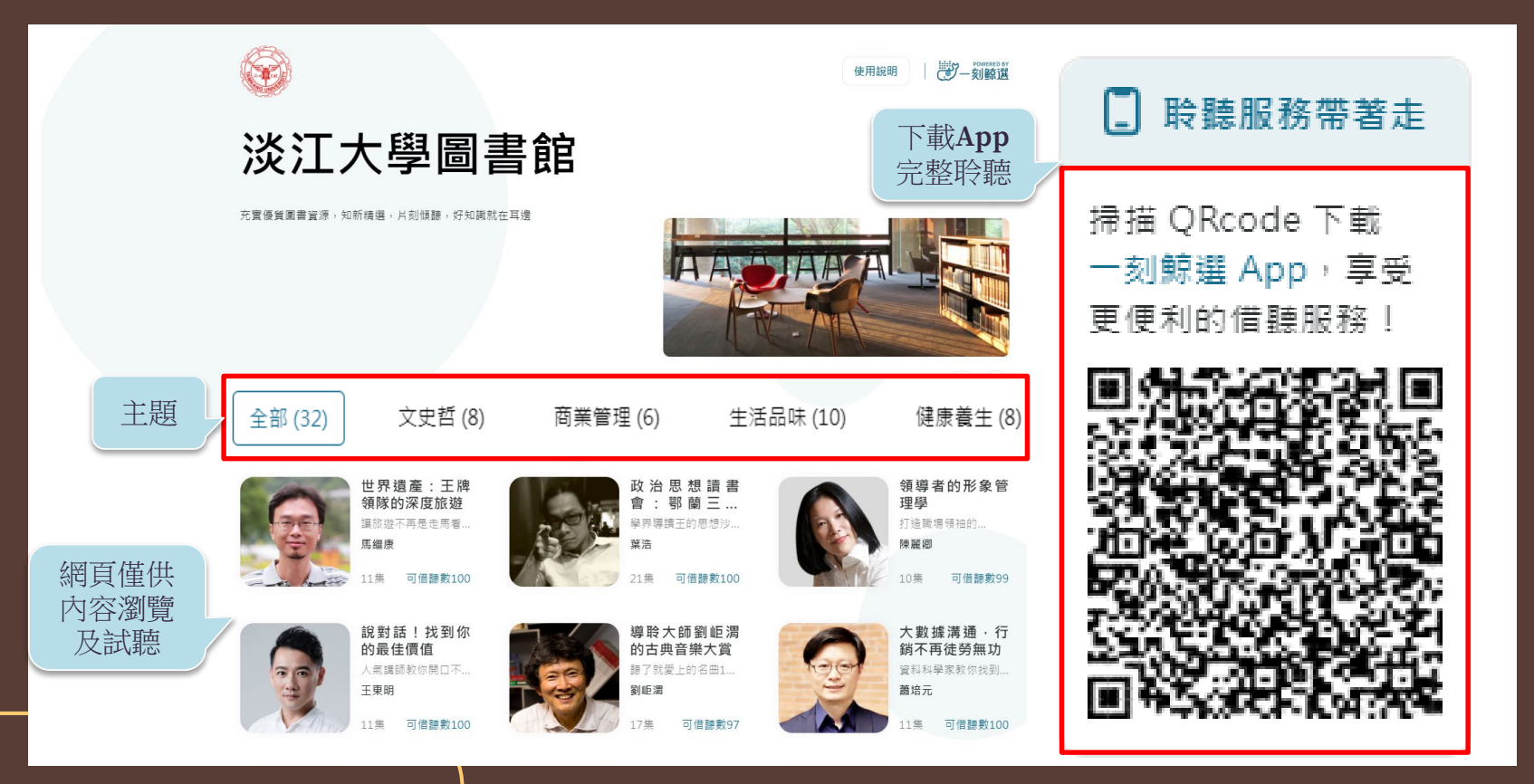

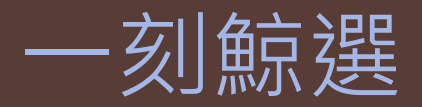

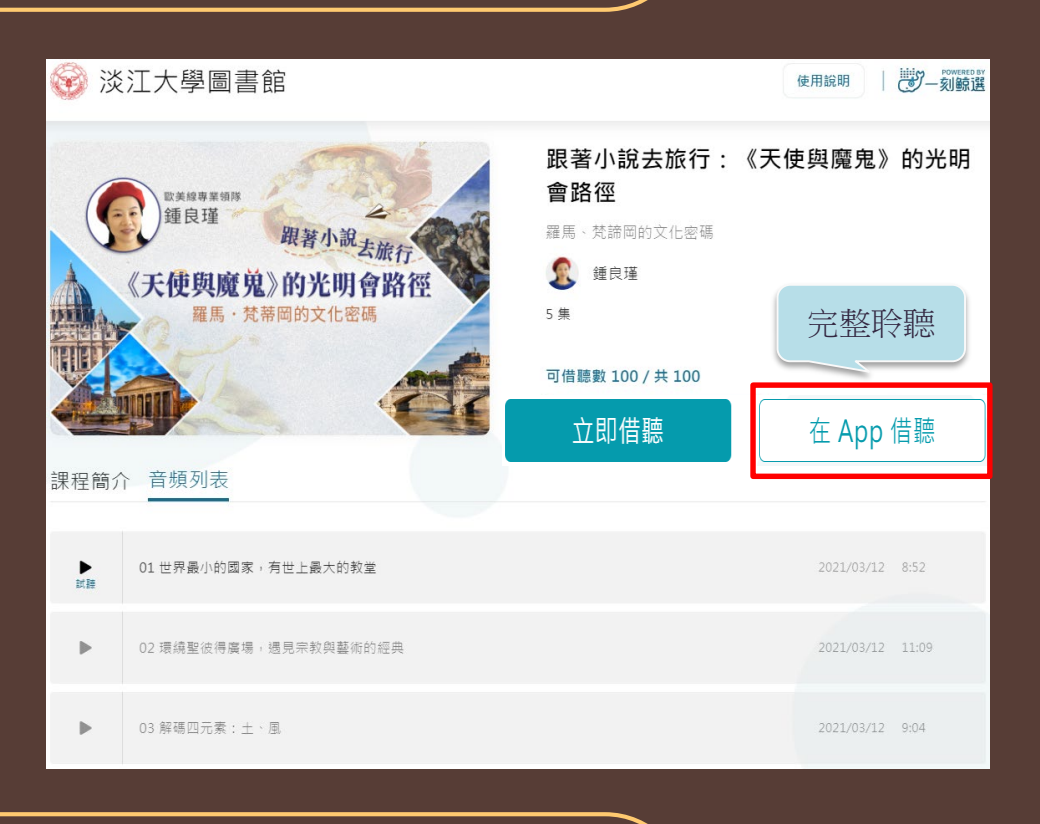

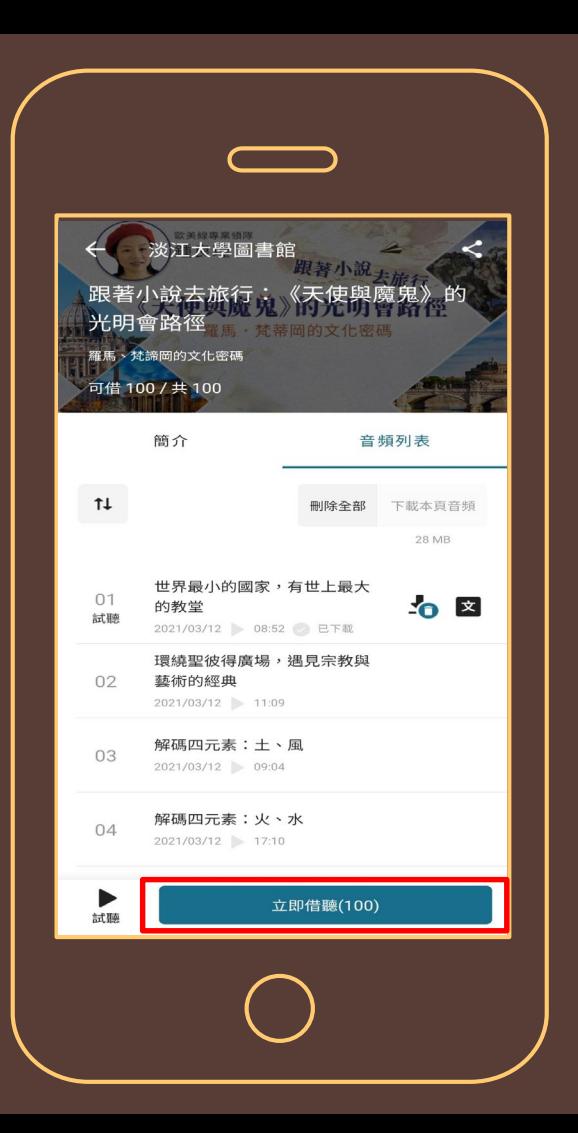

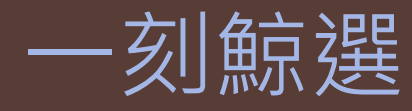

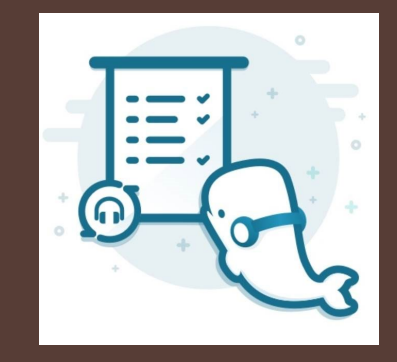

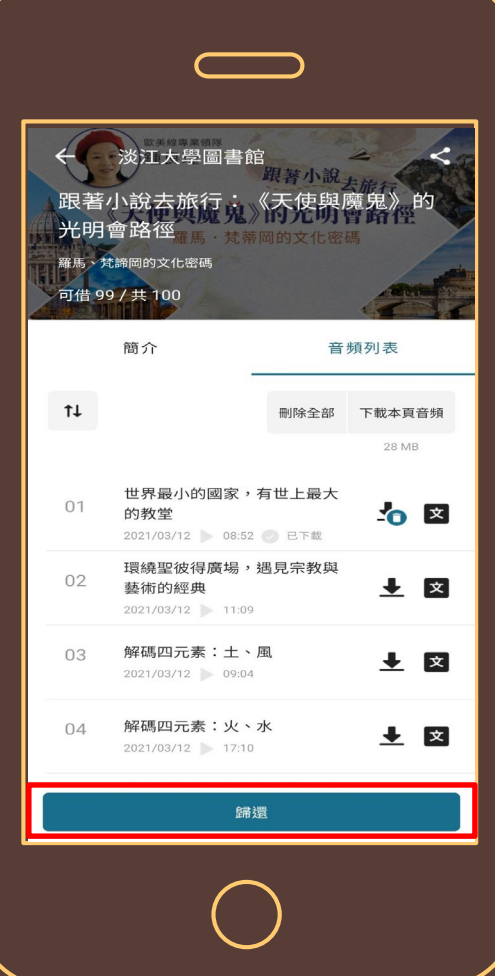

 $\leftarrow$ 文稿

#### 世界最小的國家,有世上 最大的教堂

 $\mathbf{L}$ 

#### 鍾良瑾

00:04

首先呢, 今天晚上我們要講的一個主題 呢,其實從電影開始。很多的一個地方, 我們說到一個地方去旅遊, 什麼東西最重 要? 跟你的生命有沒有連結——這個地方 是我初戀情人的地方, 這個地方是我第一 次接吻的地方, 這個地方是我蜜月的地 方 ...... 所以呢, 良瑾 -- 我的名字叫良 瑾,良辰美景,我媽媽取得好,就是要做 導遊。所以我希望今天的晚上啊,透過一 個小小故事的分享, 讓天家對這個國家跟 你的生命產生一個連 • 完整聆聽 • 文字稿閱讀那今天呢,我大概主 营养 百集 第二根最美国的车的存取工业 世界最小的國家, 有世上最大的教堂  $\infty$ M 鍾良瑾

08:52

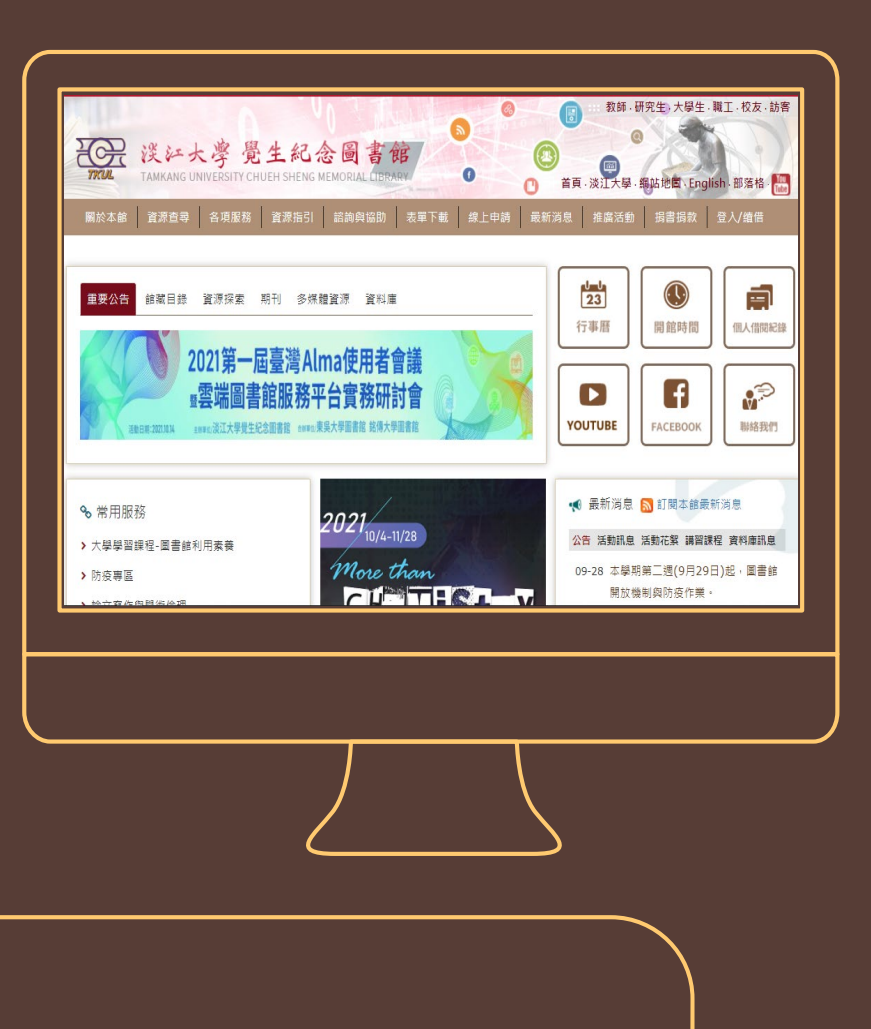

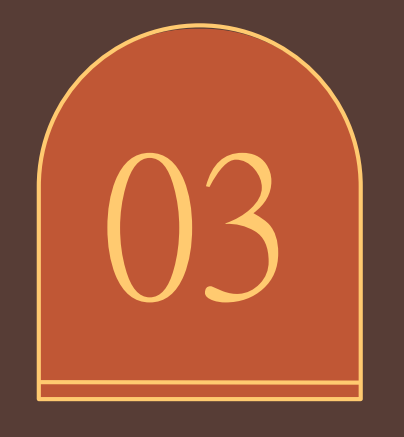

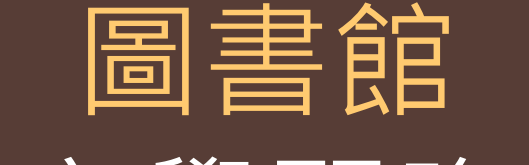

## 語言學習資源

#### 首頁 > 資源查尋 > 電子資料庫 > 瀏覽 > 語言學習

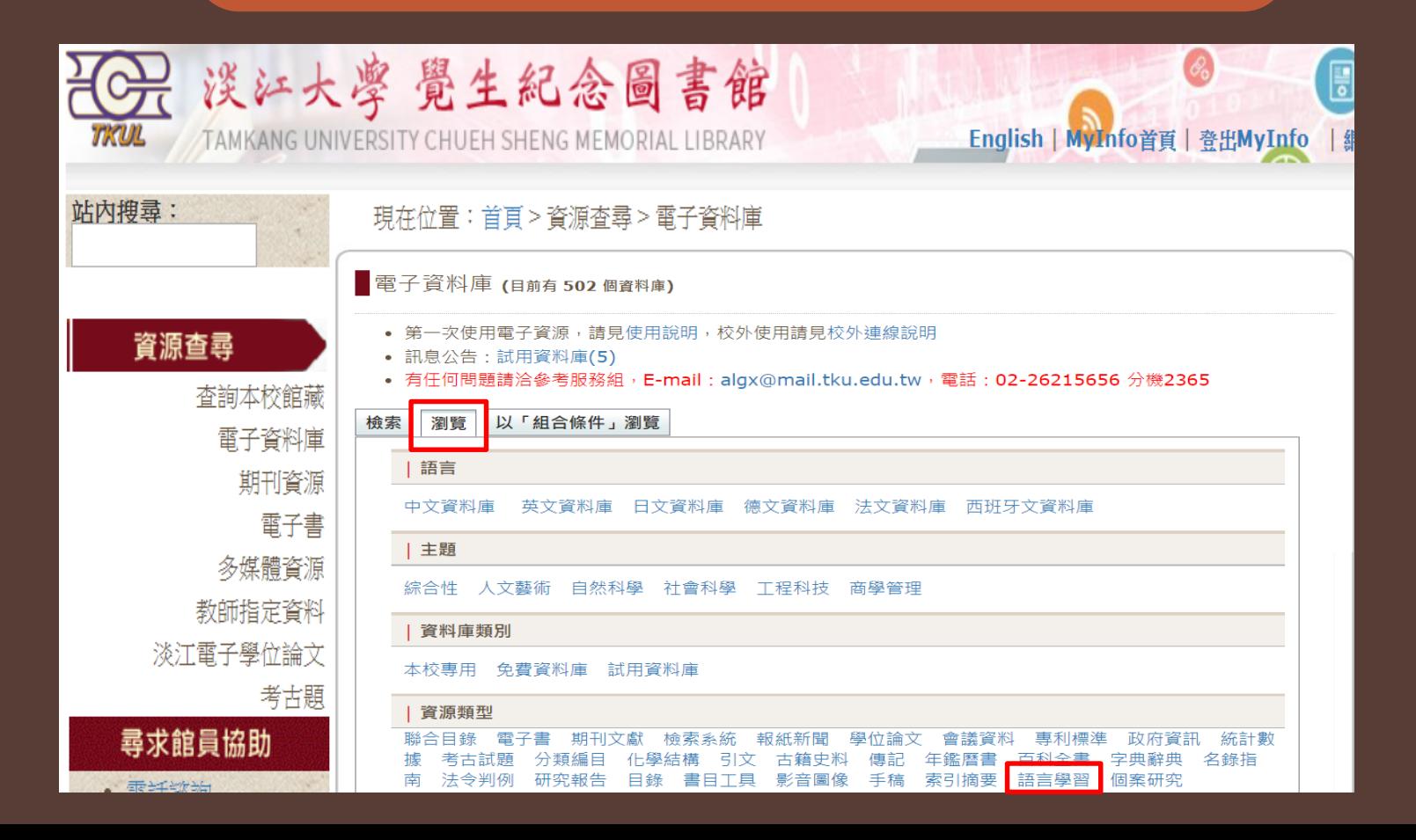

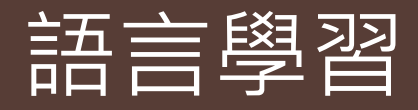

#### iLibrary雲端圖書館 [英文]  $3-1$

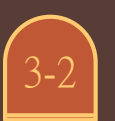

PELAPELA日本語學習資料庫 (PelaPela) [日文]

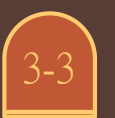

空中英語教室影音典藏學習系統

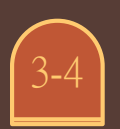

(3-4) 新托福線上影音課程

 $3 - 5$ 

Easy Test 線上學習測驗平台(easytest) [英文]

#### iLibrary雲端圖書館 [英文]

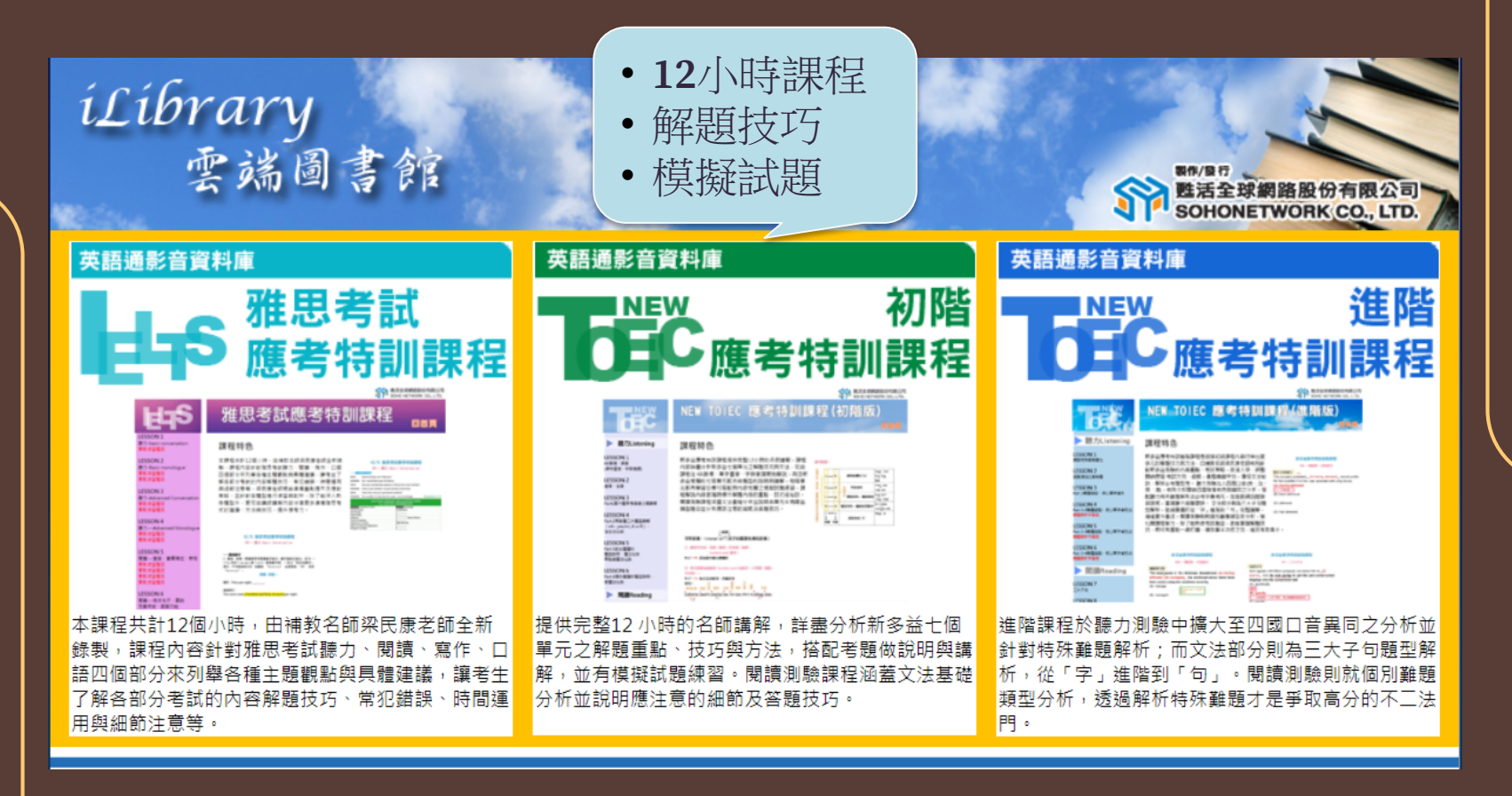

#### PELAPELA日本語學習資料庫 (PelaPela) [日文]

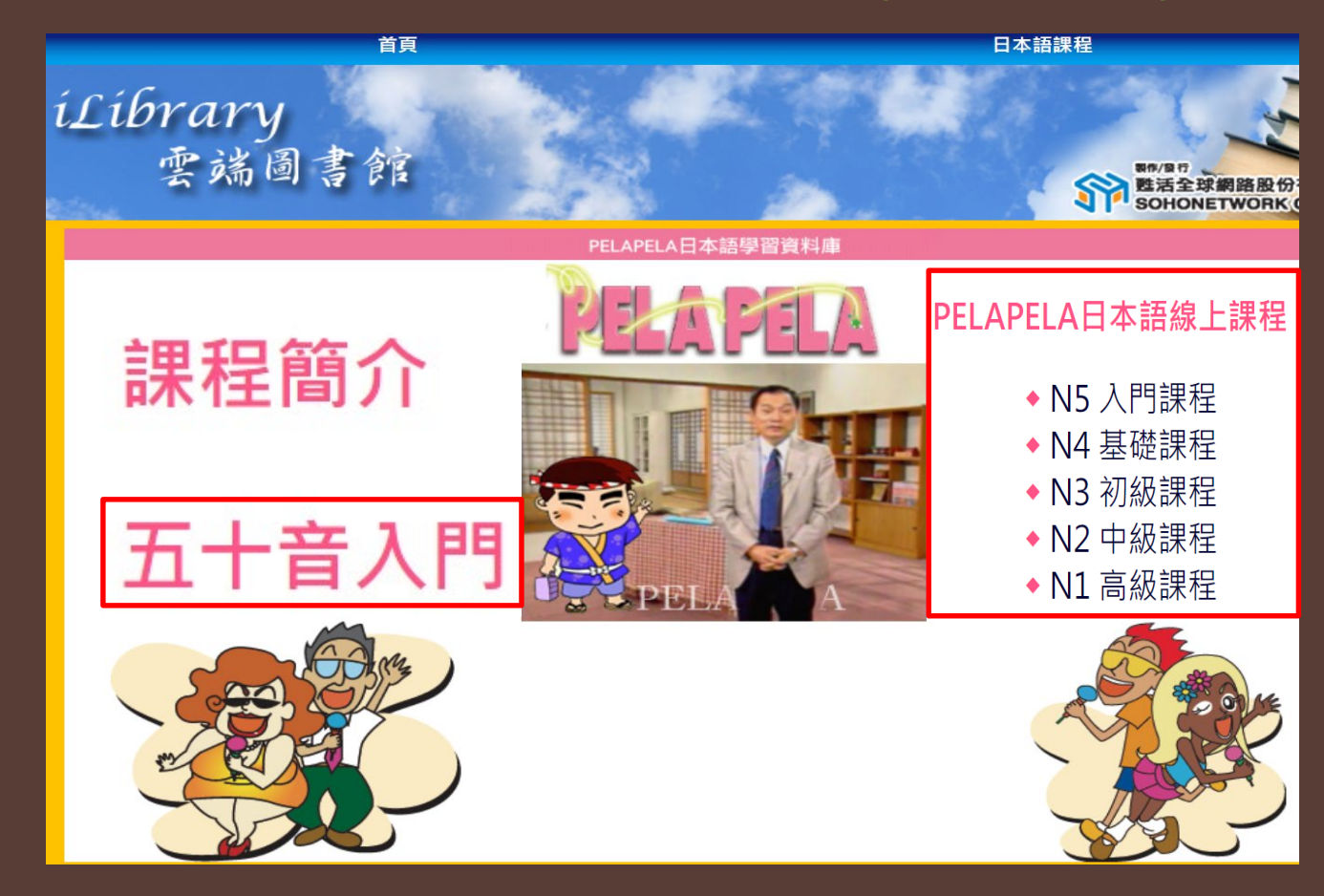

#### PELAPELA 日本語學習資料庫

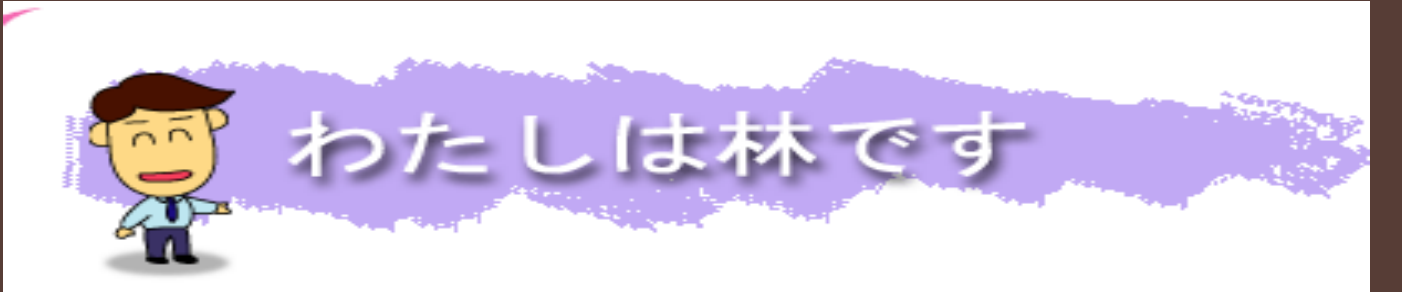

#### 第1課 わたしは りんです (我姓林)

#### ▼寫在學習之前

1.不看任何文字,只是反覆聽聲音。 2.跟著聲音模仿,能說多少說多少。 3.反覆聽樂遍後,才看文字內容。 4.每課的學習結束後,記得作作聽力練習。

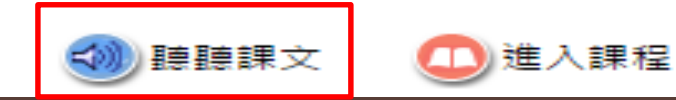

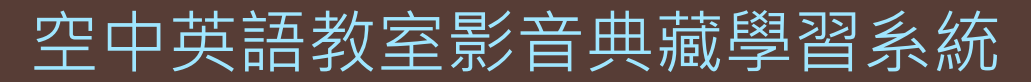

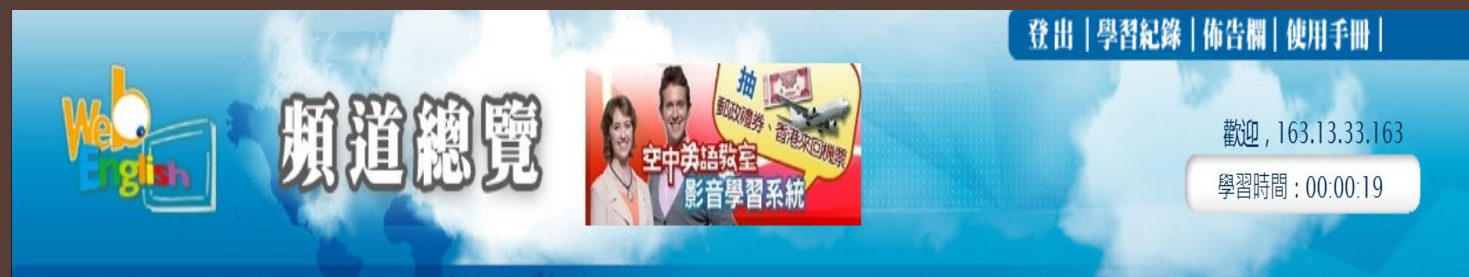

#### 每日頻道

#### 日起看影片學英文遊香港活動開始嚕!詳情請點擊進入網頁

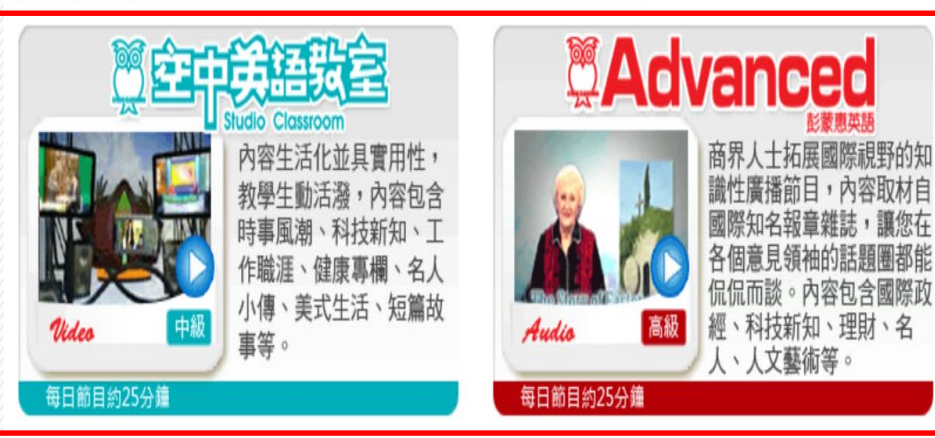

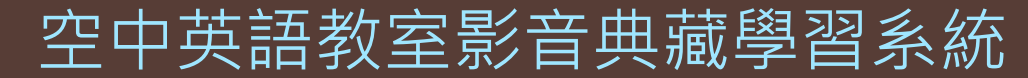

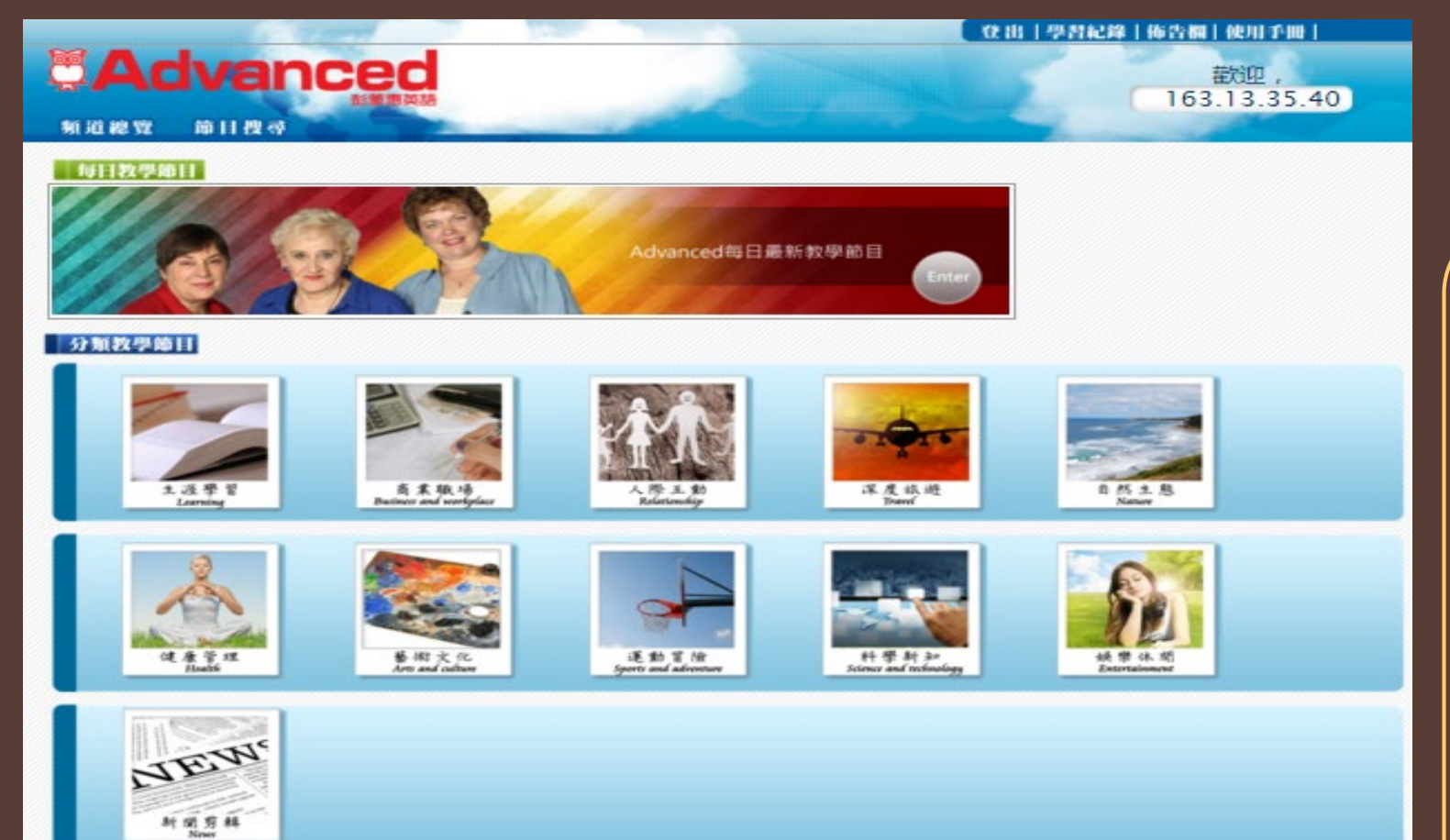

#### 新托福線上影音課程

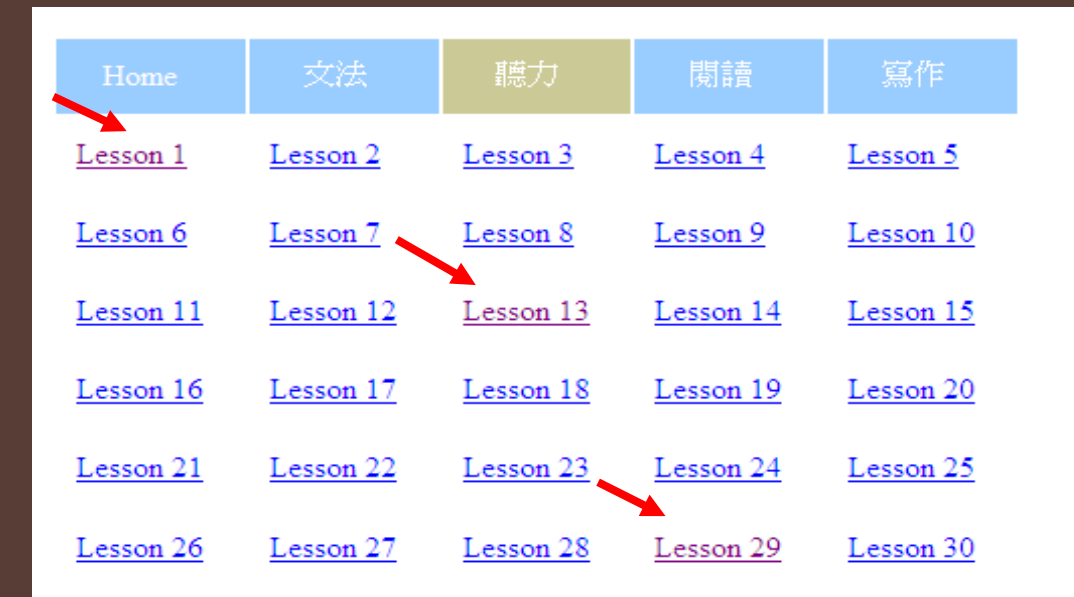

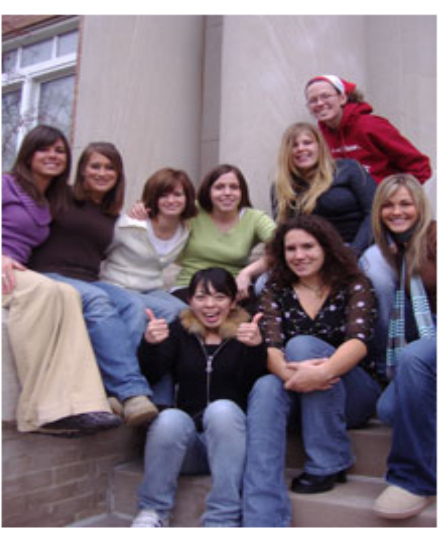

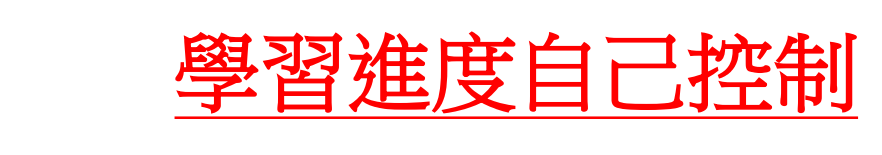

淡江大學覺生紀念圖書館 | 台北縣淡水鎮25137英專路151號 | 更新日期:2006/9/22

維護單位:數位資訊組 | 電子信箱 | dss@mail.tku.edu.tw

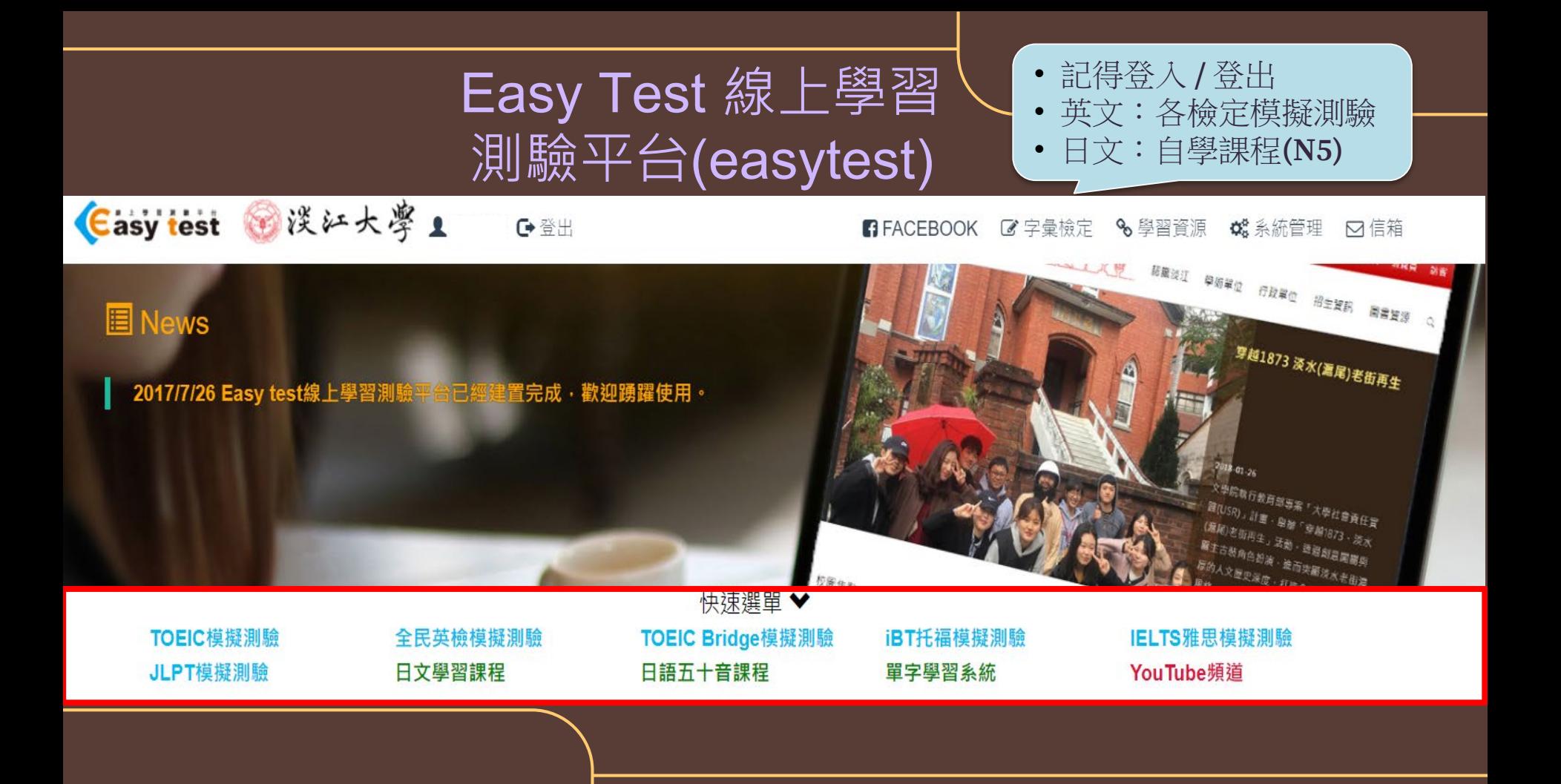

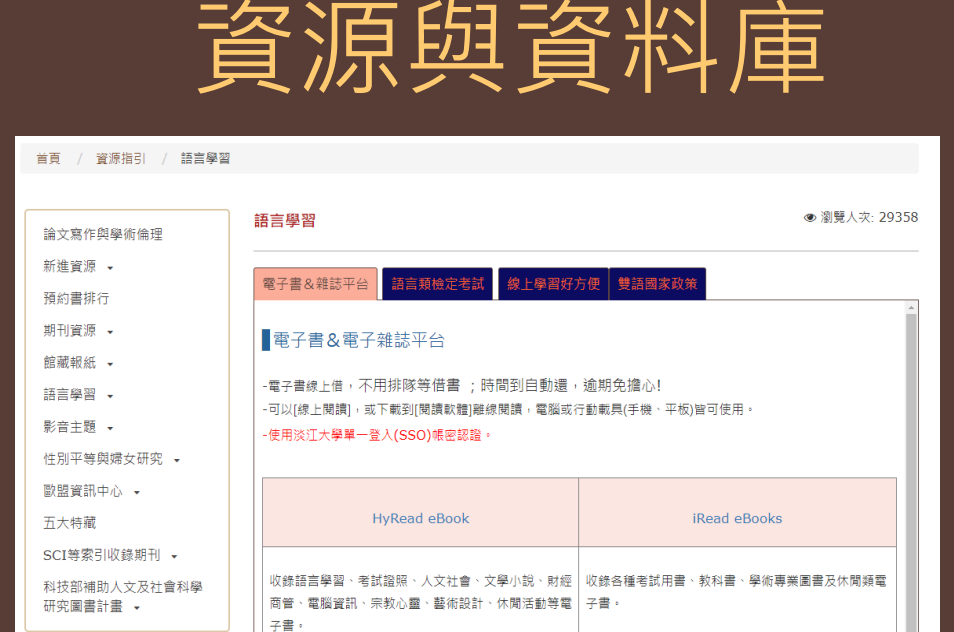

語言學習

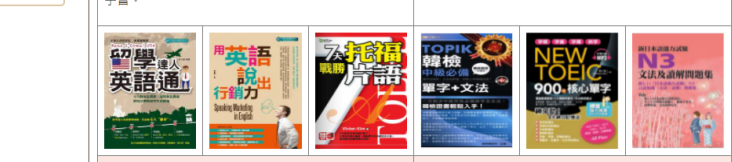

UDN 讀書館

AEB Walking Library(電子雜誌)

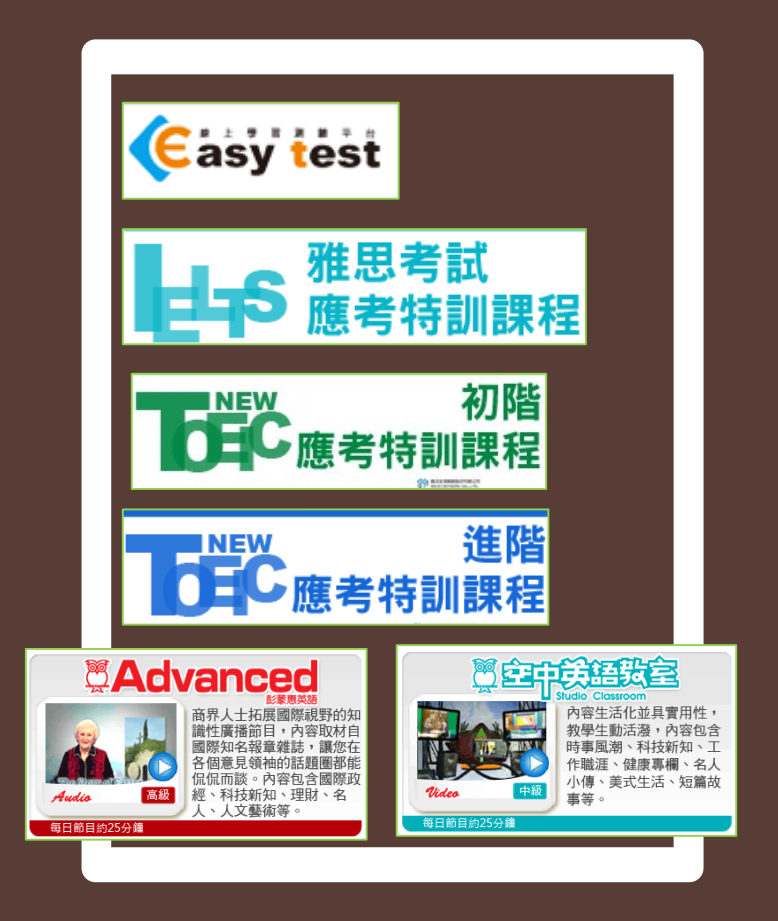

![](_page_58_Picture_0.jpeg)

![](_page_58_Picture_1.jpeg)

⌒

# THANKS

![](_page_59_Picture_1.jpeg)

#### algx@mail.tku.edu.tw

26215656 # 2365

總館3F參考諮詢台

![](_page_59_Picture_5.jpeg)